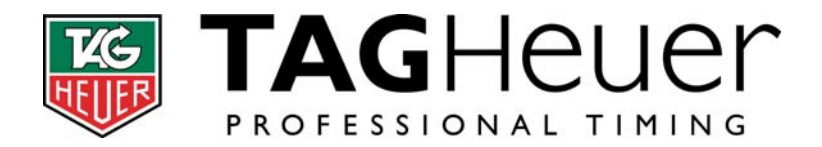

# *TAG Heuer Communication Protocol 08*

*THCOM08*

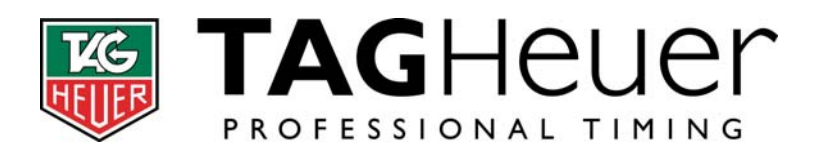

# **1 Versions**

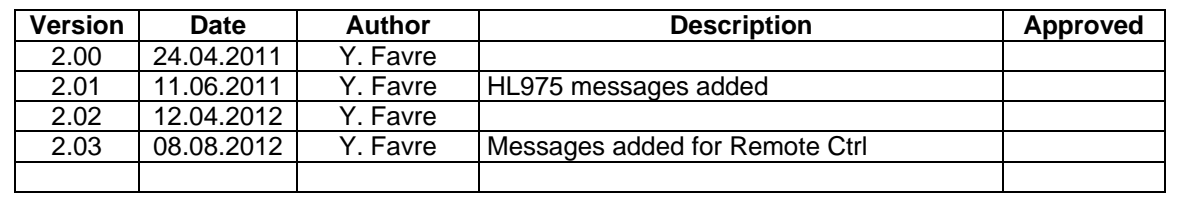

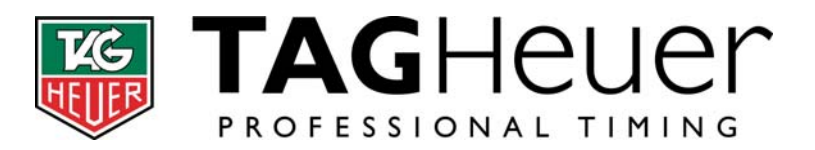

TAG Heuer<br>branch of LVMH Swiss Manufactures<br>SA<br>Dept Timing Deptriming<br>
Rue Louis-Joseph Chevrolet 6A<br>
CH-2300 La Chaux-de-fonds<br>
Tel : + 41 (0) 32 919 80 00<br>
Fax : +41 (0) 32 919 90 26 www.tagh euer-timing.com

# 2 Table of contents

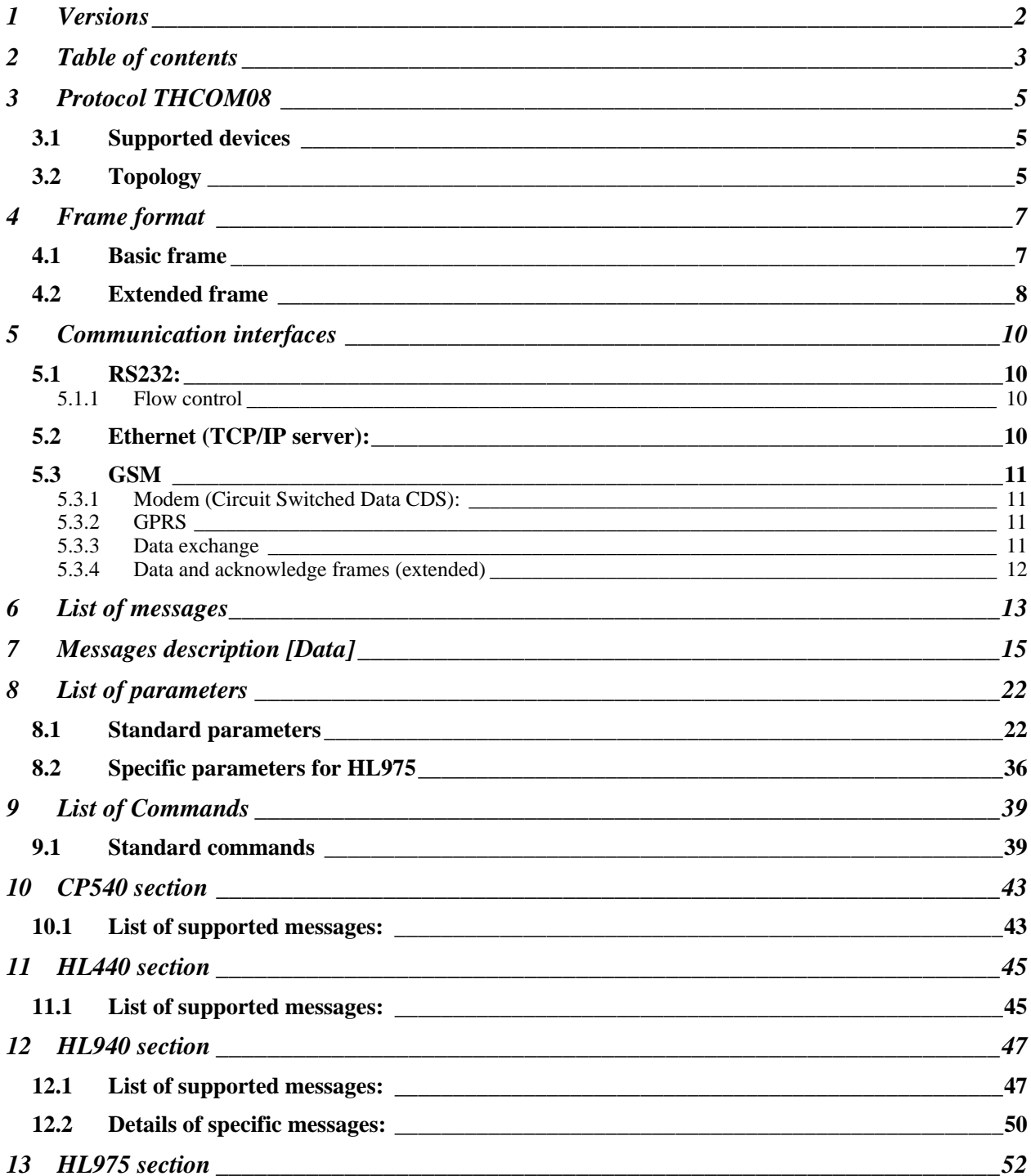

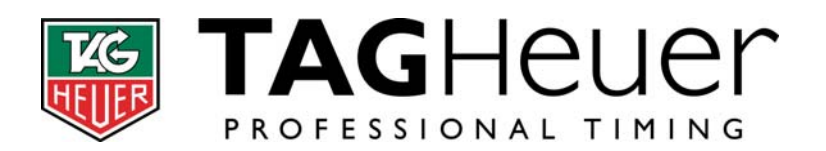

**TAG Heuer branch of LVMH Swiss Manufactures SA**  Dept Timing Rue Louis-Joseph Chevrolet 6A<br>Tel : + 41 (0) 32 919 80 00<br>Fax : +41 (0) 32 919 90 00<br>Fax : +41 (0) 32 919 90 26<br><u>www.tagheuer-timing.com</u>

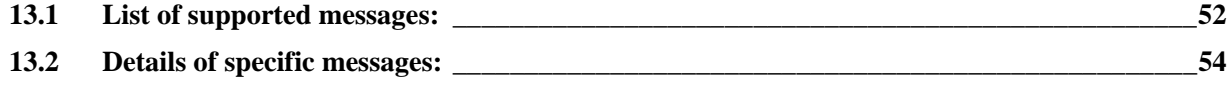

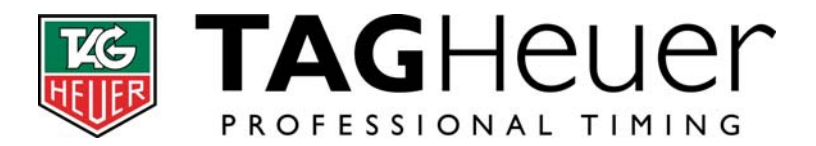

# **3 Protocol THCOM08**

The protocol THCOM08 (TagHeuer Communication 2008) is an evolution of older protocols used in TagHeuer Timekeeping devices, and is implemented on all new generation devices (CP540, HL440, HL940, HL975 …).

This new protocol allows the standardization of the communication between devices. A set of common commands to all devices as well as specific application oriented commands are implemented. The protocol was first implemented in 2008 for RS232 and Ethernet communication interface. However since GPRS communication and multi devices control were added to the specification, the basic protocol was not sufficient to cope with the new requirements. For this reason an extended version has been implemented. In the document, the word 'basic' will refer to the original THCOM08 version and 'Extended' to the improved version.

# **3.1 Supported devices**

The following devices are compatible with the THCOM08 protocol:

- CP540 (Chronoprinter)
- CP545 (Chronoprinter)
- HL440 (Minitimer)
- HL940 (Clock)
- HL975 (Mini Display Line)

# **3.2 Topology**

The basic communication protocol implemented in each timekeeping devices is a point to point topology. Therefore if a full control of the device is required, a direct connection to a PC application is required.

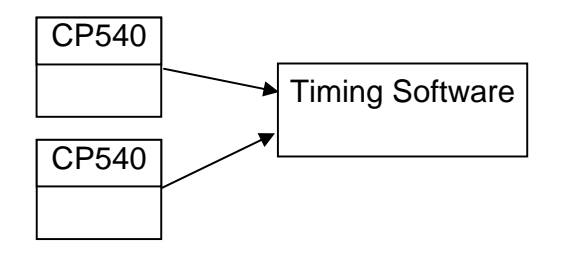

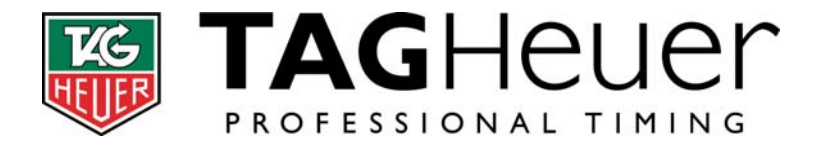

It is still possible to chain two devices in RS232 as CP540, HL440… however only the device connected to the PC application (n°2) can be fully controlled. The device n°1 will just send its time to the n°2.

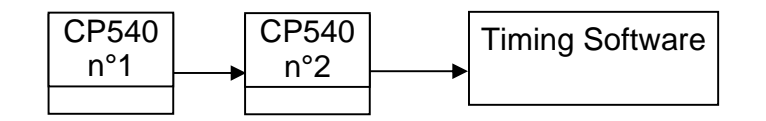

In order to allow computer applications to control more that one remote device, an extended frame has been defined.

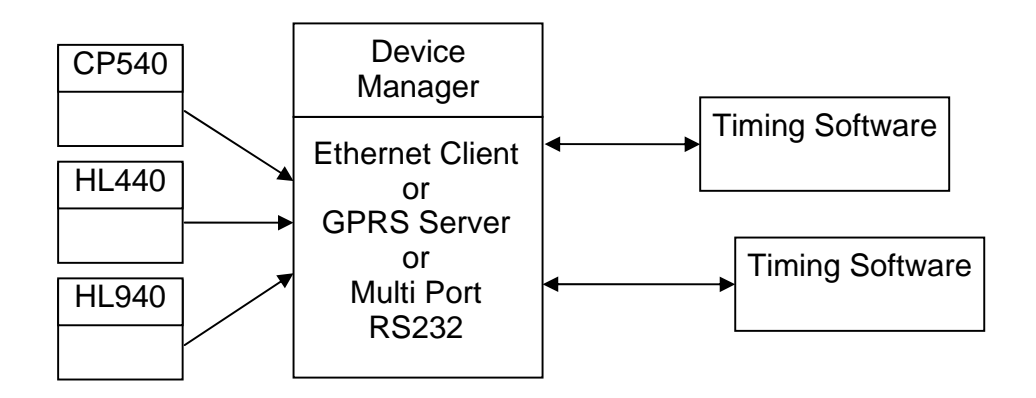

On the diagram here above, Timing applications have access to each Time keeping devices through a Devices Manager which act as a router (can be GPRS server for example). In the extended protocol, the source and destination addresses have been included in the frame, thus allowing the Device Manager correct frame to dedicated device.

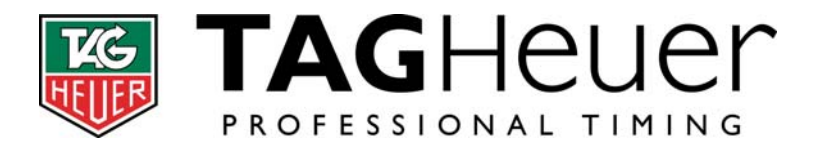

# **4 Frame format**

# **4.1 Basic frame**

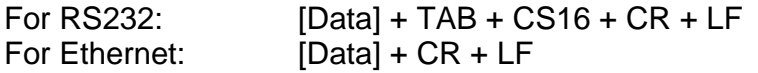

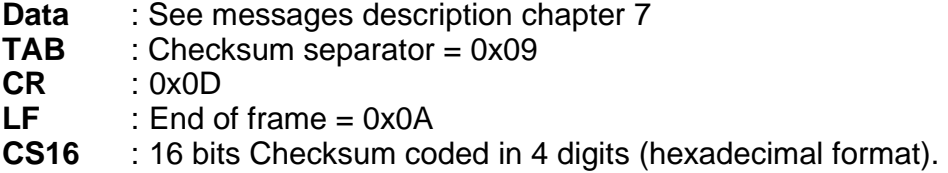

CS16 is the sum of all byte in the [Data] field (except the char '#' if present). The result in Hexadecimal is appended to the frame as 4 ASCII digits. CS16 is optional, so if it is omitted (end of frame = TAB +  $CR + LF$ ) the frame is accepted without checksum control.

Example: Let assume we want to print out the text 'Hello'

# #PL Hello<TAB><CS16><CR><LF>

Data :

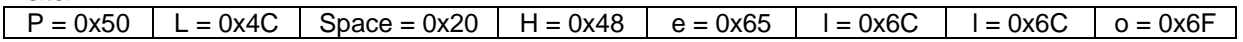

# $Sum = 02B0$  (hexadecimal) =  $CS16$

Frame:

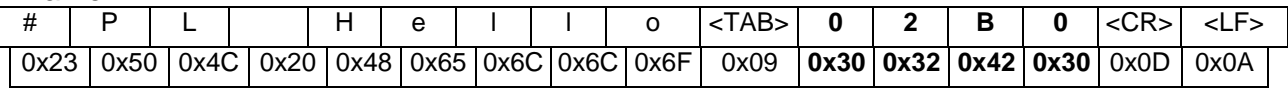

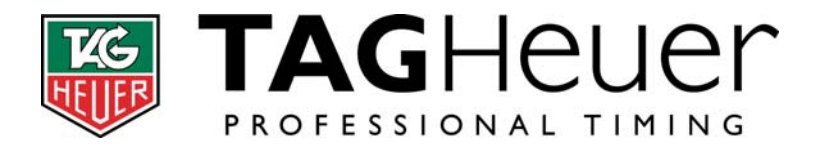

# **4.2 Extended frame**

Each frame receives a number [NB] which is valid only between the transmitter and receiver of the transport Layer. For example if a data frame is send from device A to device C via a server B. Each connection A-B and B-C will used its own numbering. Frame number must be increased by one for each new frame, and be reset to initial when the maximum value is reached.

!!! The maximal value depends of the transmitter and might not be always 255. The frame acknowledge is also limited to the connection between the transmitter and receiver of the transport Layer (A-B or B-C in the example above)

Data frame:

STX + NB + PROT + SRC + DEST + [Param] + SEP + [Data] + TAB + CKA + CKB + CR + LF

Acknowledge frame:

 $SAK + NB + CR + LF$ 

 $STX$   $:$  Start of data frame  $= 0x02$ **SAK** : Start of acknowledge frame = 0x05 **NB** : Frame number (000 – 255 over 3 digits) **PROT** : Protocol used in the [Data] field  $1 = THCOM08$  2 = Transponder  $3 = THDIS08$ **SRC** : Source address TDDDD (5 digits) **DEST** : Destination address TDDDD (5 digits)  $T:$  Device type  $0 =$  Broadcast (DEST only),  $1 = CP540$  $2 = H1440$  $3 = HL940$  $4 = HL975$  $P = PC$ D : Device ID 0000 = Broadcast (DEST only) 0001 – 9999 = Device ID **Param** : List of parameters for future used (size is not defined) **SEP** : Data separator = 0x04 **Data** : See messages description chapter 7 **TAB** : Checksum separator = 0x09 **CR** : 0x0D  $LF$  : End of frame =  $0x0A$ **CKA** : 1 byte Checksum coded in 2 digits (hexadecimal format). **CKB** : 1 byte Checksum coded in 2 digits (hexadecimal format).

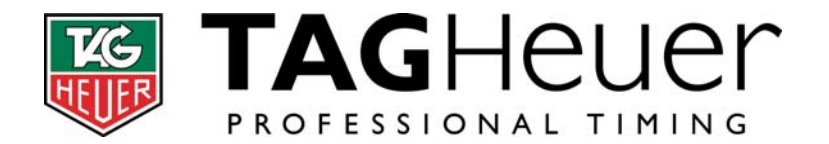

CKA and CKB are compute using the following algorithms:

```
Byte CKA = 0, CKB = 0For(I=0;I<N;I++)\left\{ \right. CKA = CKA + Buffer[I] 
  CKB = CKB + CKA} 
Buffer[0 \dots N] = all bytes between STX and TAB
```
Note: CKA and CKB are optional. So if they are omitted (end of frame =  $TAB + CR + LF$ ) the frame is accepted without checksum control.

# Example:

Let assume the PC ID2405 send a print line cmd 'Hello' to the CP540 ID4050 The frame number is arbitrary set to 123

<0x02>1231P240514050<0x04>#PL Hello<0x09>CKA+CKB<0x0D><0x0A>

Checksum is compute with all bytes between <0x02> and <0x09> (green) Here are the first and last iterations of the loop:

- 1)  $CKA = CKA + "1" = 0x00 + 0x31 = 0x31$  $CKB = CKB + CKA = 0x00 + 0x31 = 0x31$
- 2)  $CKA = CKA + "2" = 0x31 + 0x32 = 0x83$  $CKB = CKB + CKA = 0x31 + 0x83 = 0xB4$ 
	- ……
- 24) CKA = CKA + "o" =  $0x + 0x6F = 0x$  $CKB = CKB + CKA = 0x + 0x = 0x$

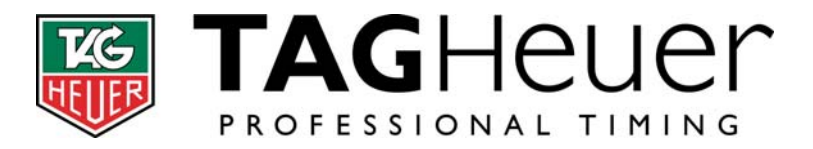

# **5 Communication interfaces**

# **5.1 RS232:**

- 2400, 9600, 38400, 57600 bds
- 8 data bits, 1 stop bit, no parity
- Basic frame format: [Data] + TAB + CS16 + CR + LF (see chapter 4.1)

# **5.1.1 Flow control**

In order to allow the use of RS232 peripherals unable to cope with a minimum baud rate of 2400bds (radio transmission for example), a flow control mechanism has been implemented. It can be activated by selecting the item « 9600bds Flow Ctrl » in the BaudRate menu. Once activated, the device send a first frame and wait to receive the char 0x06 « ACK » before sending the next one.

# **5.2 Ethernet (TCP/IP server):**

- Default IP 192.168.001.050 (other IP can be set manually on the device)
- Listening ports 7000,13500,13501,13502,13503
- A maximum of four connections can be established simultaneously
- Basic frame format:  $[Data] + CR + LF$  (see chapter 4.1)

The device is listening on all ports specified above. However there is a difference between port 7000 and the other. In the first software version of the CP540 (VA & VB) devices were only listening on port 7000. Up to four connections can be established with this port. However using this solution can be problematic when a client loses the connection with the device. In fact there is no possibility for the device to recognize if a client wants to resume a lost connection or establish a new one. So when a connection is lost, the corresponding buffer is clear and data can be lost.

To avoid this situation, it is possible now to establish a connection using four different port numbers (13500, 13501, 13502, 13503). Each one of these ports support only one connection at a time. If a connection is not terminated properly, the device does not clear its corresponding buffer. Therefore when the client will resume the lost connection on the same port it will receive the remaining data if any. Closing properly the TCP/IP connection will clear the corresponding buffer.

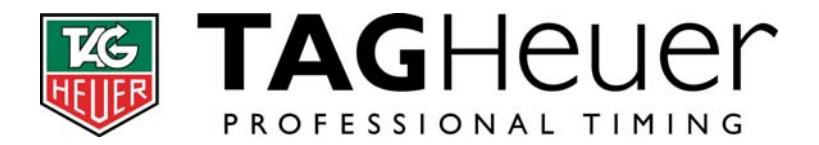

# **5.3 GSM**

The GSM modem integrated into the CP540 docking station or other new generation Timekeeping devices, allow the user to establish either CDS or GPRS connection. Note: CDS connection will tend to disappear in future due to its cost and limitations.

# **5.3.1 Modem (Circuit Switched Data CDS):**

A CDS connection is a point to point communication between two devices or any modem connected on the telephone network. The communication can be initiated by dialling the phone number of the target on any of the two devices.

If the communication is broken at any time or if the number called is busy the system will automatically try to resume the connection a few seconds later and send the remaining data. The connection can be definitely close anytime by one of the two devices (the escape command '+++' is then sent to the other devices to inform the end of communication.

# **5.3.1.1 Parameters**

- Modulation: V.110 (digital network)
- 9600bds

# **5.3.2 GPRS**

GPRS connection is more or less identical than CDS. However instead of the telephone number, some connection parameters saved in the docking station memory are used.

# **5.3.2.1 Client Identification and activation of the connection**

At the beginning of each GPRS connection, the client sends the following 3 frames for identification:

SN (serial number), UN (User Name) and PW (Password)

No other data will be send until the server accept the connection by sending the command '#GC 1'

# **5.3.2.2 Parameters**

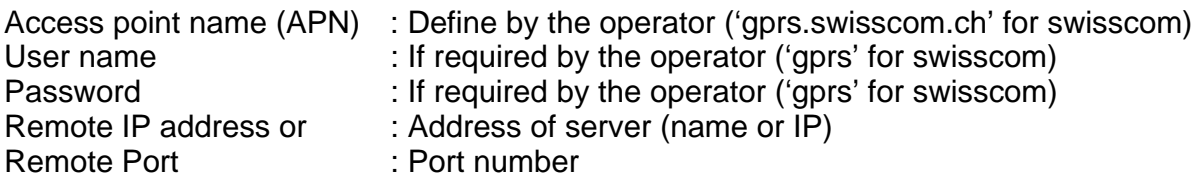

# **5.3.3 Data exchange**

CDS and GPRS connection use the extended protocol.

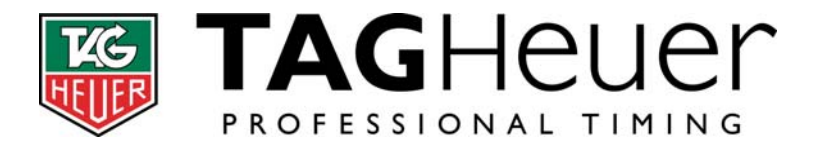

Each frame gets a number from the transmitter. The receiver must acknowledge the reception of each valid frame. If after some predefined time the sender didn't get any acknowledge of a sent frame, he will send it again.

The sender will not send more than 10 frames before receiving the first acknowledge (then it will be waiting for a maximum of 10 acknowledge at the same time).

In order to permanently monitor the status of the GSM connection, the char '0x01' is periodically sent (30sec) from both side when no other traffic occur. If during 1 min the connection channel stay quiet (no data or heartbeat) the connection is consider as broken, and the calling device will try to restore the connection or establish a new one.

# **5.3.4 Data and acknowledge frames (extended)**

Extended Data frame format (see chapter 4.2) :

STX + NB + PROT + SRC + DEST + [Param] + SEP + [Data] + TAB + CKA + CKB + CR + LF

Acknowledge frame format:

 $SAK + NB + CR + LF$ 

Remarks:

- The frame number NB has a range from 000 to 255. However some devices use a smaller range for TX frames (For example a CP540 range is 000 – 212). Frame number 253, 254 & 255 are used for the GPRS client identification messages 'SN', 'UN', 'PW'.
- CP540, HL440, HL940, HL975 use the THCOM08 protocol in the [Data] field. So the PROT parameter is '1'.
- The field [Param] is empty.

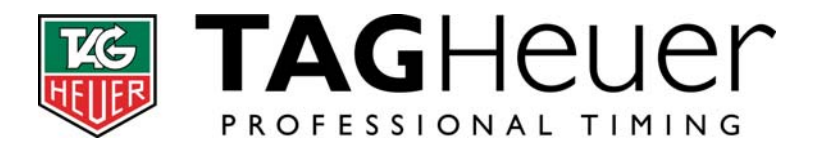

# **6 List of messages**

# **Standard messages ID, from Device to Host:**

- AK Command acknowledge
- ID Serial number
- SN Serial number + device type + soft version
- OP Opening a Run
- CL Closing a Run
- DS Start of download
- DE End of download
- TN New time
- T- Time whose identification has been removed
- $T^*$  Time which received a new identification<br> $T^*$  Inserted Time
- **Inserted Time**
- T= Duplicated Time
- TC Cancelled Time
- TI Ideal start Time (HL940 only)
- AN Answer to #RT or #DL command: Original Time
- A- Answer to #RT or #DL command: Time with removed identification
- A\* Answer to #RT or #DL command: Time with a new identification
- A+ Answer to #RT or #DL command: Inserted Time
- A= Answer to #RT or #DL command: Duplicated Time
- AC Answer to #RT or #DL command: Cancelled Time
- !N Download a run device to device: Original Time
- !- Download a run device to device: Time with removed identification
- !\* Download a run device to device: Time with a new identification
- !+ Download a run device to device: Inserted Time
- != Download a run device to device: Duplicated Time
- !C Download a run device to device: Cancelled Time
- !T Synchro Time (actual time + 1 sec)
- IR Intermediate Result
- DR Differential Result
- RR Result (Finish Start or Lap)
- GR General Result (Finish Start + Result of another run)
- VE Speed
- &P Parameter (Answer to a #RP, or in case of an event if the command #EE was previously activated)
- UN GPRS User Name
- PW GPRS Password
- &S System event

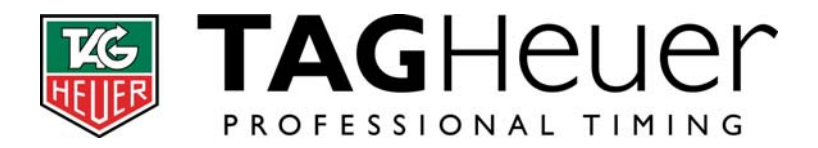

# **Device Specific messages ID, from Device to Host:**

- &C Cadran event (LEDs)
- &N Needles event (Hours and minutes)
- &D Internal display event
- &E Sme Program event

# **Standard messages ID (commands), from Host to Device:**

- #ID Get serial number
- #SN Get serial number + device type
- #PL Print out a line (24 chars maximum)
- #DL Download a Run
- #RT Recall Time
- #!T Request date and time for synchro
- #SL Start List
- #BM Send a message to all ports (RS232, Ethernet, GPRS)
- #EE Activate/Deactivate evens messages
- #RP Read parameter (Parameter is sent in message &P)
- #WR Write parameter
- #WC Write Command
- #UN Request GPRS User Name
- #PW Request GPRS password
- #GC GPRS connection accepted/rejected
- #DF THDIS08 frame

# Remarks:

At every command received (identified with the char '#'), the device answer with a acknowledge AK.

# Exceptions:

The following messages are also accepted and interpreted by the devices, however no acknowledge is send. This allows to receive times from another devices such as CP540, HL440 …:

TN, T-, T\*, T+,T=, TC, !N, !-, !\*, !+, !=, !C

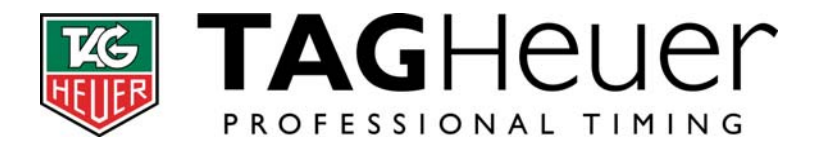

# **7 Messages description [Data]**

**Notes**: - In the section below, the char '\_' correspond to a space. - !!! The length of any messages is subject to change (Addition of new parameters at the end of the messages is possible).

## *Acknolwedge of a received command (AK):*

 $X = 'C'$  accepted, 'F' rejected, 'R' not supported

## *Serial number (ID):*

<S>AK\_X<E>

<S>ID\_NNNNN<E>

 $N =$  Serial number (0 - 65535)

#### *Serial number + Device type + soft version (SN):*

<S>SN\_NNNNN\_TTTTT\_VVVV<E> <S>SN\_NNNNN\_TTTTT\_VVVV\_DDDDD\_WWWW<E>

 $N =$  Serial number (0 - 65535)  $T =$  Device type (CP540, HL440, HL940) V = Software version (example: VA05)  $D = If a docking station is connected (CP540) \rightarrow Serial number of the docking$ W = If a docking station is connected (CP540) -> Software version of the docking

### *Opening of a new Run (OP):*

<S>OP\_RR\_TAA\_XXXXXXXXXXXXXXXXXXX<E>

 $R = Run number (1 - 99)$ T = 'T' if the added Run is itself the addition of two other Runs '\_' otherwise.  $A = \overline{A}$ ded Run  $(1 - 99)$  $X =$  Name of the Timing Mode (Max 19 chars)

### *Closing of a Run (CL):*

<S>CL\_RR<E>

 $R = Run number (1 - 99)$ 

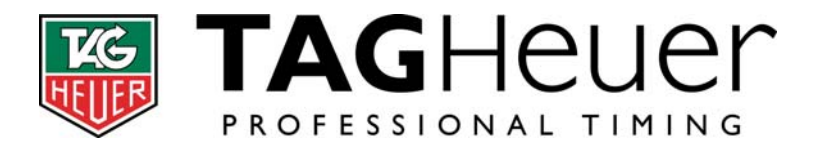

## *Download start marker (DS):*

<S>DS\_RR\_TAA\_XXXXXXXXXXXXXXXXXXX<E>

 $R = Run number (1 - 99)$  $T = 'T'$  if the added Run is itself the addition of two other Runs '\_' otherwise.  $A = \overline{A}$ dded Run (1 – 99)  $X =$  Name of the Timing Mode (Max 19 chars)

#### *Download end marker (DE):*

<S>DE\_RR<E>

 $R = Run number (1 - 99)$ 

## *Time (TN, T-, T\*, T+, T=, TC, TI):*

<S>Tx\_NNNN\_SSSS\_CC\_HH:MM:SS.FFFFF\_DDDDD<E>

```
N = Candidate number (0 - 9999)
S = Sequential number (0 - 9999)C = Channel number (1 - 99) in case of manual entry (M1 - M4)
H = Hours (0 - 23)
M = Minutes (0 - 59)
S = Seconds (0 - 59)F = decimal part (0 - 99999)D = Days (0 - 32767) counting from 01.01.2000
```
### *Answer to the #RT or #DL command (AN, A-, A\*, A+, A=, AC):*

<S>Ax\_NNNN\_SSSS\_CC\_HH:MM:SS.FFFFF\_DDDDD<E>

```
N = Candidate number (0 - 9999)
S = Sequential number (0 - 9999)C = Channel number (1 - 99) in case of manual entry (M1 - M4)
H = Hours (0 - 23)
M = Minutes (0 - 59)
S = Seconds (0 - 59)F = decimal part (0 - 99999)D = Days (0 - 32767) counting from 01.01.2000
```
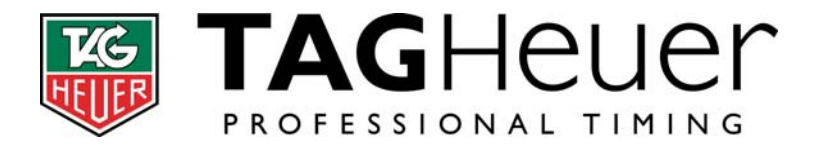

*Download Time to other Timekeeping device (!N, !-, !\*, !+, !=, !C):* 

<S>!x\_NNNN\_SSSS\_CC\_HH:MM:SS.FFFFF\_DDDDD<E>

 $N =$  Candidate number (0 - 9999)  $S = Sequential number (0 - 9999)$  $C =$  Channel number (1 - 99) in case of manual entry (M1 - M4)  $H =$  Hours  $(0 - 23)$  $M =$  Minutes (0 - 59)  $S =$  Seconds  $(0 - 59)$  $F = decimal part (0 - 99999)$  $D =$  Days (0 - 32767) counting from  $01.01.2000$ 

## *Synchro time (!T):*

<S>!T\_HH:MM:SS\_DD/XX/YY<E>

 $H =$  Hours (0 - 23)  $M =$  Minutes (0 - 59)  $S =$  Seconds  $(0 - 59)$  $D = Day$  $X =$  Month Y = Year

#### *Run, Added Run, Intermediate and Differential Result (RR, GR, IR, DR):*

<S>RR\_ZZZZ\_NNNN\_\_\_\_HH:MM:SS.FFFFF<E> <S>GR\_ZZZZ\_NNNN\_\_\_\_HH:MM:SS.FFFFF<E> <S>IR\_I\_\_\_\_NNNN\_\_\_\_HH:MM:SS.FFFFF<E><br><S>DR\_WWWW\_LLLL\_\_\_\_HH:MM:SS.FFFFF<E>  $HH:MM:SS.FFFFF< E>$ 

```
Z = RankN = Candidate number (1 - 9999)
I = Inter number 
W = Winner candidate number (1 - 9999)
L = Looser candidate number (1 - 9999)
H = Hours (0 - 23)
M = Minutes (0 - 59)
S = Seconds (0 - 59)F = decimal part (0 - 99999)
```
## *Speed (VE):*

<S>VE\_I\_NNNN\_SSS.SSS\_UUUUUUU<E>

```
I = Speed number
N = Candidate number (1 - 9999)
S = Speed (0.000 – 999.999)
U = Speed unit (Text 7 bytes)
```
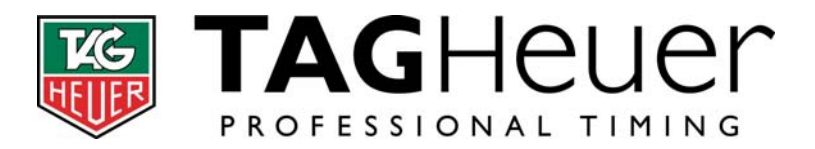

## *GPRS User Name (UN):*

 $<$ S>UN\_NNNNNNNNNNNN<E>

 $N = User name (1-10 chars)$ 

#### *GPRS password (PW):*

<S>PW\_PPPPPPPPPP<E>

 $P =$  Password (1-10 chars)

### *System Event (&S):*

<S>&S\_EAABBCCDDEEFFGGHH<E>

E = Event ID A = 1st parameter (Hex format) B = 2nd parameter if required (Hex format) ...  $H = 8th$  parameter if required (Hex format)  $E = 0 \rightarrow Keyboard$  (A = Activated key)  $1 \rightarrow$  Buzzer (A = Beep event, B = Beep time in 10ms)  $Y:$  Bit  $0-1 \rightarrow$  Volume  $(0-3)$ Bit 2-3 -> Tune (Low/Med1/Med2/High) 2 -> Text Scrolling data for HL975 (A-H = Led value of right column)

#### *HL940 Cadran Event (&C): See 12.2 for details*

 $<$ S $>$ &C\_EEXX $<$ E $>$ 

 $E =$  Event ID (Hex format) X = Parameter (Hex format)

#### *HL940 Needle Event (&N):*

<S>&N\_HHMM<E>

H = Hour Needle pos, Inc of 2° (Hex format) M = Minute Needle pos, Inc of 6° (Hex format)

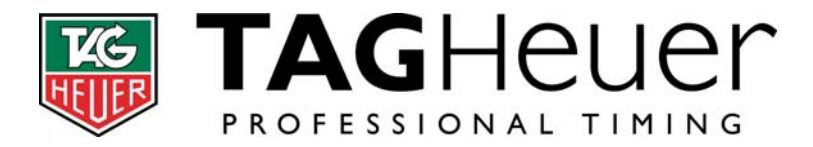

## *HL940 & HL975 Display Event (&D): See 12.2 for details*

#### <S>&D\_EEXXYYZZ<E>

E = Event ID (Hex format)  $X =$  Parameter 1 (Hex format) Y = Parameter 2 (Hex format) Z = Parameter 3 (Hex format)

#### *Device specific Event (&E):*

For HL940:

<S>&E\_XX<E>

X = HL940 program event register (Hex format) BIT0 = Internal use BIT1 = Running BIT2 = Counting Down  $BIT3 = Pause$ BIT4 = Top Chrono

#### *Serial number request (#ID):*

<S>#ID<E>

### *Serial number and device type request (#SN):*

<S>#SN<E>

### *Synchro time request (#!T):*

<S>#!T<E>

### *Print out a line (#PL):*

<S>#PL\_XXXXXXXXXXXXXXXXXXXXXXXX<E>

 $X = Text to print out (max 24 chars)$ 

### *Start list (#SL):*

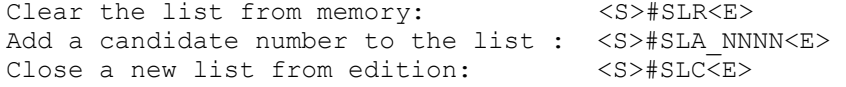

 $N =$  Candidate number (0 - 9999)

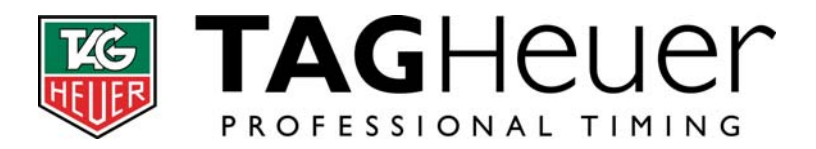

### *Download a Run (#DL):*

<S>#DL\_RR<E>

 $R = Run number (1 - 99)$ 

### *Recall Time (#RT):*

<S>#RT\_SSSS\_CC<E>

 $S = Sequential number (0 - 9999)$  $C =$  Channel number  $(1 - 99)$ 

#### *Send a message to all ports (#BM):*

<S>#BM\_XXXXXXXXXXXXXXXXXXXXXXXXXXXXXXXX<E>

 $X = message (1 - 32 \text{ chars. Chars } 0x00 \text{ to } 0x0F, \text{ are forbidden}).$ 

#### *Activation/Deactivation of events messages (#EE):*

<S>#EE\_X<E>

 $X = '1' \rightarrow$  activation,  $'0' \rightarrow$  Deactivation This cmd will be replaced by #WC 013 X

### *Serial number programming (#MC): !!! For factory use only !!!*

<S>#MC\_04660\_XXXXX<E>

 $X =$  Serial number (0 - 65535)

### *Read a parameters (#RP):*

<S>#RP\_III…<E>

 $I = parameter ID (000 - 999)$ …. = See the parameters list on chapter 8.

#### *Write a parameters (#WP):*

 $<$ S $>$  $#$ WP III... $<$ E $>$ 

 $I = parameter ID (000 - 999)$ …. = See the parameters list on chapter 8.

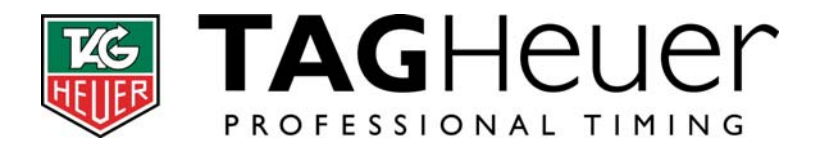

## *GPRS UserName request (#UN): (only accepted in GPRS connection)*

<S>#UN<E>

## *GPRS Password request (#PW): (only accepted in GPRS connection)*

<S>#PW<E> *Activation of the GPRS connection (#GC):* 

<S>#GC\_X<E>

 $X =$  Connection (0  $\rightarrow$  rejected; 1 $\rightarrow$  accepted; 2 $\rightarrow$  accepted + clear buffer)

## *THDIS08 frame (#DF):*

<S>#DF\_XXXXXXXX<E>

X = THDIS08 data (max 30 bytes)

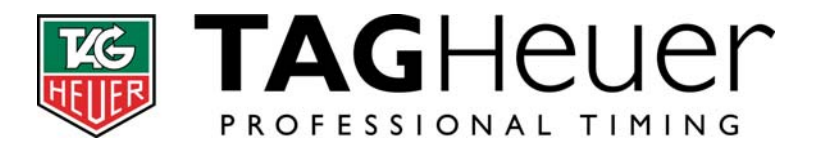

# **8 List of parameters**

# **8.1 Standard parameters**

## *001 : Precision*

#RP*\_*001 #WP*\_*001\_X  $&P$  001  $X$ 

 $X = Precision(0-5)$ 

## *002 : Timing mode*

#RP*\_*002 &P\_002\_XX X = Timing mode For CP540:  $X = 0$  -> PTB Sequential 1-4 1 -> PTB Sequential 5-8  $2 \rightarrow$  Net Time 3 -> Net Time + 2 Inter 4 -> Parallel Sequential 5 -> Parallel Diff 6 -> Start - Finish 7 -> Start – Inter - Finish 8 -> Training 9 -> Split 1-4 10-> Split 5-8 10-> Split/Lap For HL440:  $X = 0 \rightarrow PTB$  Sequential 1-4 1 -> PTB Sequential 5-8  $2 \rightarrow$  Split  $1-4$ 3 -> Split 5-8 4 -> Training For HL940:  $X = 0$  -> PTB Sequential

$$
1 \rightarrow \text{Split}
$$

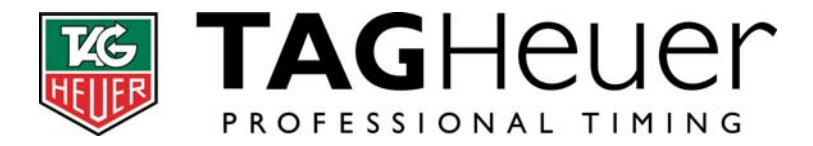

### *003 : Run number*

#RP*\_*003 &P\_003\_XX\_YY\_HH:MM:SS\_DDDDD

- $X =$  Run number (00-99). 00 = no run open
- $Y =$  Number of the next Run(00-99).
- $H =$  Hours
- $M =$  Minutes
- S = Seconds
- $D = Date$

#### *004 : Locking time*

#RP*\_*004\_XX #WP*\_*004\_XX\_YYYY  $&P$  004  $XX$  YYYYY

 $X =$  Channel number (01-99).  $Y =$  Locking Time (1/100 sec)

For HL940: Standard values are 0, 1, 10, 100, 1000

#### *005 : Numbering*

#RP*\_*005\_XX #WP*\_*005\_XX\_Y  $\&P$  005  $XX$   $Y$ 

 $X =$  Channel number (01-99). Y = Numbering : 0->Manuel, 1->Automatic

#### *006 : Input status*

#RP*\_*006\_XX #WP*\_*006\_XX\_Y &P\_006\_XX\_Y

 $X =$  Channel number  $(01-99)$ . Y = Status: 0->Blocked, 1->Unblocked

#### *007 : Beep Volume*

#RP*\_*007 #WP*\_*007\_X &P\_007\_X For CP540:  $X = \text{Off}/\text{On} \quad (0-1)$ For CP440 & HL940:  $X = \text{Off}/\text{On} \quad (0-1)$ 

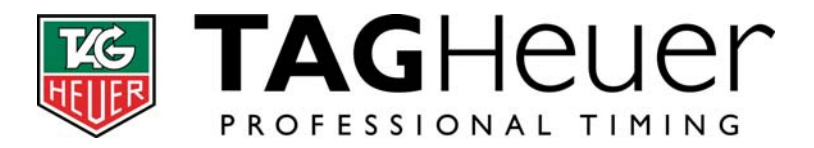

### *008 : GPS status*

#RP*\_*008\_XY\_ZZ &P\_008\_XY\_ZZ

- 
- X = Status: Bit  $0 \rightarrow$  On flag  $Bit$ <sup>-></sup> Ready flag  $Y =$  Satellites number (0-9)  $Z = UTC$  Leap time in second (00-99)

## *009 : Time zone*

#RP*\_*009 #WP*\_*009\_XX &P\_009\_XX

 $X = Time$  zone  $(0-35)$ 

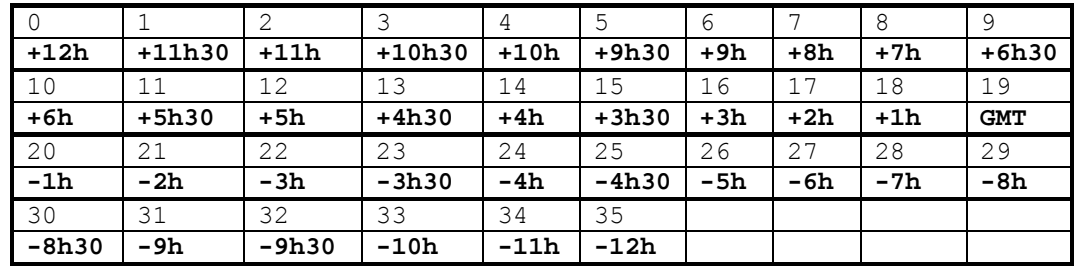

## *010 : Synchro status*

#RP*\_*010

- &P\_010\_AA\_BB\_HH:MM:SS\_DD/XX/YY
- A = Synchro Status. (hex format)
	- 0 -> No synchro
	- 1 -> Internal Synchro (take the internal time for synchro)
	- 2 -> Manual Synchro
	- 3 -> Synchro at Zero
	- 4 -> Master/Slave Synchro
	- 5 -> GPS Synchro
	- 6 -> Initial Synchro(For CP540 and HL975 just after power on)
	- Bit\_7 -> Top Synchro event
- B = Type of synchro available (hex format)
	- Bit 0 -> Internal Synchro
	- Bit\_1 -> Manual Synchro
- Bit\_2 -> Synchro at Zero
- Bit\_3 -> Master/Slave Synchro
	- $Bit_4$  -> GPS Synchro
- $H = Hour$  of synchro
- M = Minute of synchro
- M = Second of synchro
- D = Day of synchro
- X = Month of synchro
- Y = Year of synchro

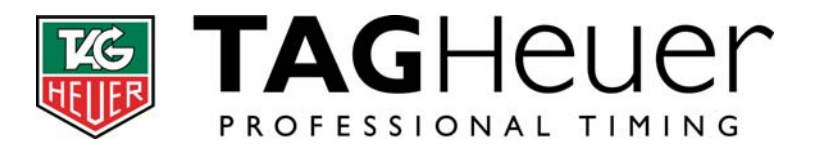

#### *011 : Printer status*

#RP*\_*011 #WP*\_*011\_XX  $\&P$  011  $XX$ 

X = Status (Hex format) Bit  $0 \rightarrow 0 = OFF$ ,  $1 = ON$ 

#### *012 : Language*

#RP*\_*012 #WP*\_*012\_X &P\_012\_X

 $X =$  Language (0 = Anglais, ...)

#### *013 : Speed Setting*

#RP*\_*013\_S #WP*\_*013\_S\_XX\_YY\_ZZZZZZZ &P\_013\_S\_XX\_YY\_ZZZZZZZ

 $S =$  Speed Number (1-4 for CP540, 1-2 for HL975)

X = Start Channel

- Y = Finish channel
- $Z = Distance (0-1000000 mm)$

### *014 : Speed Unit*

#RP*\_*014 #WP*\_*014\_X  $\&P$  014  $X$ 

 $X = 0 - \frac{m}{s}$ , 1- $\frac{km}{h}$ , 2- $\frac{mi}{ks}/h$ , 3- $\frac{N}{h}$ 

### *015 : RS232 Main definition*

#RP*\_*015 #WP*\_*015\_X  $\&P$  015  $X$ 

For CP540:  $X = 0 \rightarrow$  RS232 data (PC) 1-> Display TAG HL960 & HL990 2-> Display TAG HL970 & HL980 3-> Display ALGE

For HL440 & HL940 & HL975: (Read only)

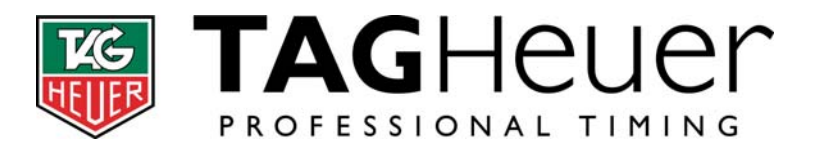

## *016 : RS232 Main Baudrate*

- #RP*\_*016 #WP*\_*016\_X &P\_016\_X
- $X = 0 2400$ 1-> 9600bds 2-> 9600bds with flow ctrl 3-> 38400bds 4-> 57600bds

### *017 : RS232 Aux1 definition*

#RP*\_*017 #WP*\_*017\_X &P\_017\_X

For CP440: (not implemented on CP540)

- For HL440:  $X = 0 \rightarrow$  Printer (Baudrate is set to 9600bds) 1-> THCOM08 protocol 2-> THDIS08 protocol (display)
- For HL940:  $X = 0 \rightarrow$  Printer (Baudrate is set to 9600bds) 1-> RS232 data 9600bds 2-> RS232 data 9600bds With Flow ctrl 3-> 38400bds

For HL975:  $X = 0 \rightarrow$  Printer (Baudrate is set to 9600bds) 1-> THCOM08 Only protocol, (Input THDIS08 frames supported) 2-> THDIS08 Only protocol, (Input THCOM08 frames supported) 3-> THCOM08 & THDIS08 protocol

### *018 : RS232 Aux1 Baudrate*

## #RP*\_*018 #WP*\_*018\_X &P\_018\_X For CP540 & HL940: (not implemented) For HL440:  $X = 0 - > 2400bds$  1-> 9600bds 2-> 9600bds with flow ctrl 3-> 38400bds 4-> 57600bds

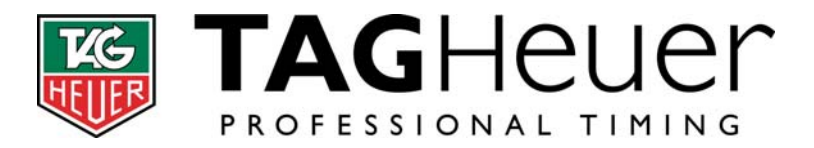

#### *019 : RS232 Aux2 Définition*

#RP*\_*019 #WP*\_*019\_X  $\&P$  019 $X$ 

For CP540: Same as for RS232 main port definition (015) For HL940:  $X = 0 \rightarrow$  Display (Baudrate is set to 9600bds)

### *020 : RS232 Aux2 Baudrate*

#RP*\_*020 #WP*\_*020\_X &P\_020\_X

For CP540: (used to set external display baud rate)  $X = 0 - > 2400bds$ 1-> 9600bds 2-> 9600bds with flow ctrl 3-> 38400bds 4-> 57600bds

For HL940:  $X = 0 - > 2400$ bds 1-> 9600bds (default) 2-> 9600bds with flow ctrl

### *021 : External Display Mode*

#RP*\_*021 #WP*\_*021\_XX  $\&P$  021 XX

For CP540:  $X = 0 \rightarrow$  Running time 1-> Time of day 2-> Blank the board 3-> Advertising N°1 … 13-> Advertising N°10 For HL940:  $X = 0 \rightarrow$  Blank the board

 1-> Time of day 2-> Start Split 3-> Start PTB 4-> Start Light

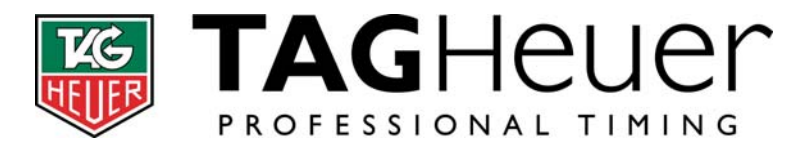

#### *022 : External Display time delay*

#RP*\_*022 #WP*\_*022\_XX &P\_022\_XX

 $X =$  Time delay in sec (0-99)

#### *023 : Input direction Status*

#RP*\_*023 #WP*\_*023\_A\_B\_C\_D  $\&P$  023  $A$  B C D

 $A = Input 1 *Status* (0->Out; 1->in; 2->Off)$  $B = Input 2 Status (0->Out; 1->in; 2->Off)$  $C = Input 3 Status (0->Out; 1->in; 2->Off)$  $D = Input 4$  Status (0->Out; 1->in; 2->Off) For CP540 & HL440: A - D For HL940: A – B For HL975: A - B

# *024 : Capture Windows (For training mode)*

#RP*\_*024 #WP*\_*024\_XX\_YYYYY\_ZZZZZ &P\_024\_XX\_YYYYY\_ZZZZZ X = Channel number

Y = Detection threshold Min (sec) Z = Detection threshold Max (sec)

#### *025 : Power supply status*

```
#RP_025 
 &P_025_XX_YYY_ZZZ 
X = Status register (Hex format) 
Y = Battery voltage (0.1V step) 
Z = Battery level in % (0-100)For CP545: 
 X: Bit 0 -> Battery Low
      Bit_1 -> Docking supply 
      Bit_2 -> External power supply on CP545 
     Bit_3 -> External power supply on Docking 
For HL440: 
 X: Bit 0 \rightarrow Battery Low
      Bit_1 -> Battery very Low 
     Bit^{-3} -> External power supply
```
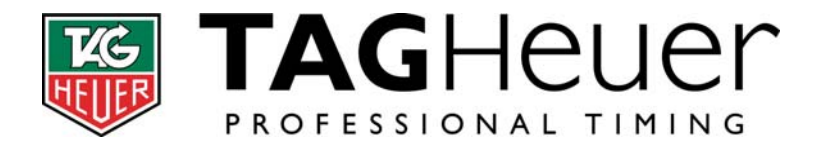

```
For HL940: 
 X: Bit 0 -> Battery Low
     Bit<sup>-</sup> \rightarrow Power Save mode 1
     Bit<sup>-2</sup> -> Power Save mode 2
     Bit_3 -> External power supply 
     Bit_4 -> Memory Backup Battery Low 
     Bit_5 -> Temperature Too Low 
     Bit^-6 -> Temperature Too High
```
#### *026 : Next candidate number*

#RP*\_*026 #WP*\_*026\_XX\_YYYY &P\_026\_XX\_YYYY

- $X =$  Input number (0 -> next candidate number is set on inputs 1-4)
- $Y =$  Candidate number (0000 9999)

## *027 : Add a candidate number to the waiting list*

#WP*\_*027\_XX\_YYYY

X = Input number  $Y =$  Candidate number (0001 - 9999)

#### *028 : Extension modules*

- #RP*\_*027\_X &P\_027\_X\_YY
- X = Slot number
- Y = Module Id
	- 0 -> No module
	- 1 -> Ethernet Module
	- 2 -> GSM Module
	- 3 -> Timing Module
	- 4 -> GPS Module

#### *029 : Internal Display Intensity / Contrast / Backlight*

```
#RP_029 
#WP_029_XX_YY 
 &P_029_XX_YY 
For CP540 & HL440: (not implemented) 
For HL940: 
 X = Cadran Intensity (01 - 10)
   y = Display Intensity (01 – 10) 
For HL975: 
  X = Display Intensity (01 - 10) Y = Display Intensity according to the selector position (read only)
```
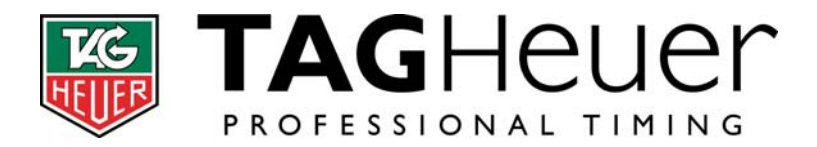

#### *030 : GPRS settings*

#RP*\_*030\_X #WP*\_*030\_X\_YYYYYYYYYYYYYYYYYYYYYYYYY &P\_030\_X\_YYYYYYYYYYYYYYYYYYYYYYYYY For HL940 and CP540 (with GSM docking):  $X = '1' \rightarrow N^01$  Access point name (APN)  $X = '2' \rightarrow N^{\circ}1$  APN Username  $X = '3' \rightarrow N^01$  APN Password  $X = '4' \rightarrow N^01$  Address or IP number of Server  $X = '5' \rightarrow N^01$  Port number  $X = '6' \rightarrow Special$  command to request the SIM card balance  $X = '7' \rightarrow N^{\circ}1$  Server User Name (write only)  $X = '8' \rightarrow N^01$  Server Password (write only)  $X = 'a' \rightarrow N^o2$  Access point name (APN)  $X = 'b' \rightarrow N^o2$  APN Username  $X = 'c' \rightarrow N^o2$  APN Password  $X = 'd'$  ->  $N^{\circ}2$  Address or IP number of Server  $X = 'e' \rightarrow N^o2$  Port number X = 'f' -> N°2 Server User Name (write only) X = 'g' -> N°2 Server Password (write only)  $X = 'P' \rightarrow Print data (write only)$  $X = 'C' \rightarrow Clear$  all data (write only)  $Y = Text (1 - 25 character)$ Example : <S>#GP *1 swisscom.gprs.ch*<E> <S>#GP *2 gprs*<E> <S>#GP *3 gprs*<E>

<S>#GP *4 www.chrono.com*<E> <S>#GP *5 13000*<E> <S>#GP *6 \*130\**<E> <S>#GP *7 Client*<E> <S>#GP *8 Pass1234*<E>

#### *031 : Ethernet settings*

#RP*\_*031\_X #WP*\_*031\_X\_YYYYYYYYYYYYYYY &P\_031\_X\_YYYYYYYYYYYYYYY For HL940:  $X = '0' \rightarrow Standard IP$  address Y = IP address (format 15bytes: 192.168.001.0DD)  $X = '1'$  -> User defined IP address Y = IP address (format 15bytes: AAA.BBB.CCC.DDD)

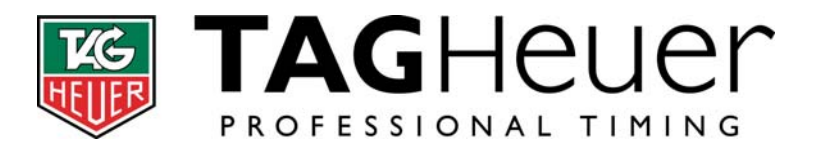

#### *032 : Device Address*

- #RP*\_*032 #WP*\_*032\_X &P\_032\_X
- For HL975:  $X =$  Line Address (0-9; A-F)

### *033 : GPS position*

#RP*\_*033 &P\_033\_AXXXXXXXX\_BYYYYYYYY\_ZZZZZ

- $A =$ Latitude (N/S)
- $X =$  Latitude in  $1/100'000$  deg
- $B =$  Longitude (E/W)
- $Y =$  Longitude in  $1/100'000$  deg
- Z = Altitude in meter

### *034 : GSM Status*

#RP*\_*034 &P\_034\_XX\_Y

- X = Status register (Hex format)  $Y =$  Signal level  $(0-4)$
- X: 0 -> GSM Off Bit 0 -> GSM Enabled Bit\_1 -> GSM Connected To Network Bit\_2 -> GPRS Connected To APN Bit\_3 -> GPRS Connected To Server Bit\_4 -> GPRS Login Accepted Bit\_5 -> GPRS Login Rejected Bit 6 -> GPRS Connection n°  $Bit 7$  -> Error Flag

### *035 : Ethernet Status*

```
#RP_035 
 &P_035_AA_BB_CC_DD 
A = Status Socket 0 (Hex format) 
B = Status Socket 1 (Hex format) 
C = Status Socket 2 (Hex format) 
D = Status Socket 3 (Hex format) 
status: 
   Bit_0 -> Socket Active 
    Bit 1 -> Socket Buffer Active
    Bit_2 -> Socket Connected 
   Bit^-7 -> Error Flag
```
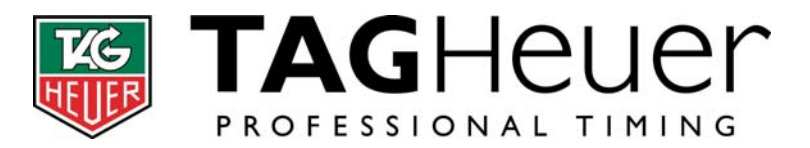

## *036 : Inputs mapping*

#RP*\_*036 #WP*\_*036\_M &P\_036\_M

 $M = Mapping$ 

#### For HL975:

 $M = 0$  -> IN1 & IN2  $M = 1$  -> IN3 & IN4  $M = 2 \rightarrow IN5$  & IN6  $M = 3 \rightarrow NN7$  & IN8

## *037 : GSM Sim Card balance*

#RP*\_*037 &P\_037\_X\_YYYYYYYYYYYYYYYYYYYYYYYYY

 $X = Page number (0 - 2)$  $Y = Text$ 

## *038 : Memory Free*

#RP*\_*038 &P\_038\_XXXXX

X = Memory free value

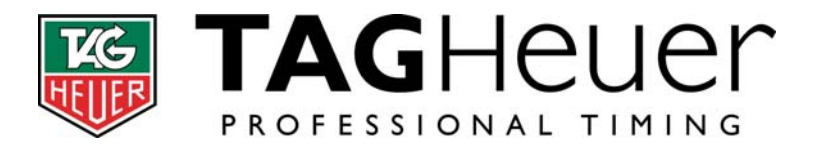

## Specific parameters for HL940

#### *101 : Program number*

#RP*\_*101 &P\_101\_XX

 $X = Program number (00-99)$ 

#### *102 : Program-Time Interval between Count Down*

#RP*\_*102\_XX #WP*\_*102\_XX\_YYYY &P\_102\_XX\_YYYY

 $X = Program number (00-99)$ Y = Time interval between Count Down (0000-3600 [sec])

#### *103 : Program-Count Down*

#RP*\_*103\_XX #WP*\_*103\_XX\_YYYY &P\_103\_XX\_YYYY

 $X = Program number (00-99)$ 

 $Y =$  Count Down value (0000-3600 [sec])

### *104 : Program-Start switch*

#RP*\_*104\_XX #WP*\_*104\_XX\_YY &P\_104\_XX\_YY

 $X = Program number (00-99)$  $Y = Start$  Count down position in sec (00, 15, 60 or 64 -> Disable)

#### *105 : Program-Stop switch*

#RP*\_*105\_XX #WP*\_*105\_XX\_YY &P\_105\_XX\_YY

 $X = Program number (00-99)$  $Y = Stop (00 \rightarrow Enable, 64 \rightarrow Disable)$ 

### *106 : Program-Reset switch (Not valid anymore)*

#RP*\_*106\_XX #WP*\_*106\_XX\_YY &P\_106\_XX\_YY

 $X = Program number (00-99)$  $Y =$  Reset (00 -> Enable, 64 -> Disable)

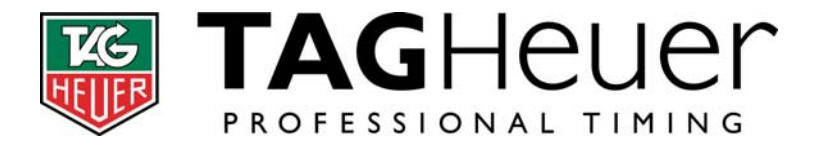

#### *107 : Program-Beep First*

#RP*\_*107\_XX #WP*\_*107\_XX\_YYY  $\&P$  107  $XX$  YYY

 $X = Program number (00-99)$ 

 $Y =$  First beep position in sec (197-255 and 000) -> (-59 à 0 signed char)

#### *108 : Program-Beep On*

#RP*\_*108\_XX #WP*\_*108\_XX\_YYY &P\_108\_XX\_YYY

 $X = Program number (00-99)$  $Y = Beep start (197-255 & 000-059) \rightarrow (-59 to +59 signed char)$ 

#### *109 : Program-Beep Off*

#RP*\_*109\_XX #WP*\_*109\_XX\_YYY &P\_109\_XX\_YYY

 $X = Program number (00-99)$ 

 $Y = Beep end (197-255 \& 000-059) \rightarrow (-59 \text{ to } +59 \text{ signed char})$ 

#### *110 : Program-Green Disc*

#RP*\_*110\_XX #WP*\_*110\_XX\_YYY  $\&P$  110  $XX$  YYY

 $X = Program number (00-99)$  $Y = Start of Green Zone (197-255 & 000-059)$  -> (-59 to +59 signed char)

#### *111 : Program-Yellow Disc*

#RP*\_*111\_XX #WP*\_*111\_XX\_YYY  $\&P$  111 XX YYY

 $X = Program number (00-99)$  $Y = Start of Yellow Zone (197-255 & 000-059)$  -> (-59 to +59 signed char)

#### *112 : Program-Red Disc*

#RP*\_*112\_XX #WP*\_*112\_XX\_YYY &P\_112\_XX\_YYY

 $X = Program number (00-99)$  $Y =$  Start of Red Zone (197-255 & 000-059) -> (-59 to +59 signed char)

#### 11*3 : Program Parameters*

#RP*\_*113\_XX #WP*\_*113\_XX\_YY &P\_113\_XX\_YY

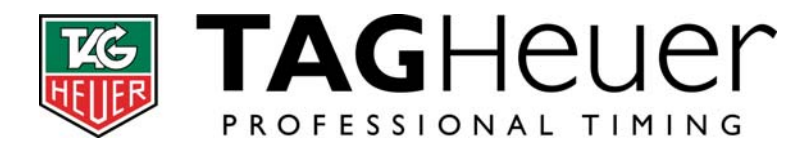

 $X = Program number (00-99)$ Y = Program Parameters (hex) Bit  $0 \rightarrow$  Red / Green color inversion during countdown

## *114 : Program-Sequence*

- #RP*\_*114\_XX #WP*\_*114\_XX\_YY &P\_114\_XX\_YY
- $X = Program number (00-99)$
- $Y = Next Program number to be load (00-99)$

## *115 : GPS Antenna*

- #RP*\_*115\_X #WP*\_*115\_X  $\&P$  115 $X$
- X = Selected Antenna (0=internal, 1=external)

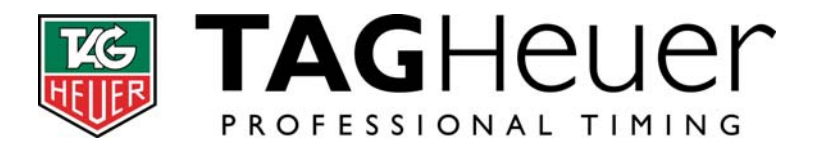

# **8.2 Specific parameters for HL975**

### *120 : HL975 Operating mode*

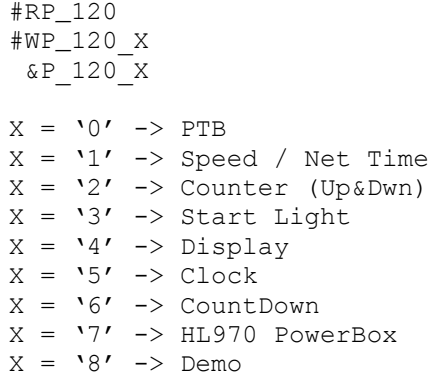

#### *121 : Speed Format*

#RP*\_*121 #WP*\_*121\_X\_Y\_Z  $\&P$  121  $X$   $Y$   $Z$ 

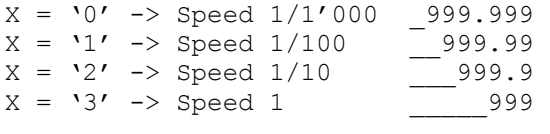

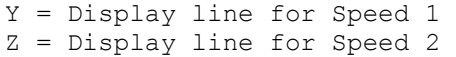

### *122 : Net Time Format*

#RP*\_*122 #WP*\_*122\_X\_Y\_Z  $\&P$  122  $X$   $Y$   $Z$  $X = '0' \rightarrow HH:MM:SS$  $X = '1' \rightarrow MM:SS.DD$  $X = '2' \rightarrow HH : MM : SS$  (Running Time)  $X = '3' \rightarrow MM:SS.DD$  (Running Time) Y = Display line for Net Time 1 Z = Display line for Net Time 2

### *123 : Split Time Format*

#RP*\_*123 #WP*\_*123\_X &P\_123\_X  $X = '0' \rightarrow HH:MM:SS$  $X = '1' \rightarrow MM:SS.DD$ 

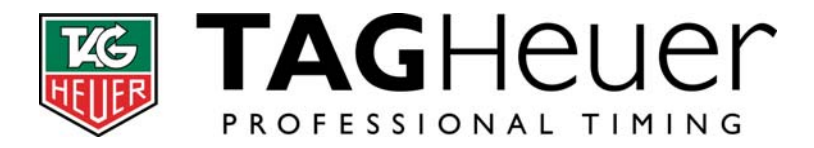

## *124 : HL960 Format*

#RP*\_*124 #WP*\_*124\_X  $\&P$  124  $X$ 

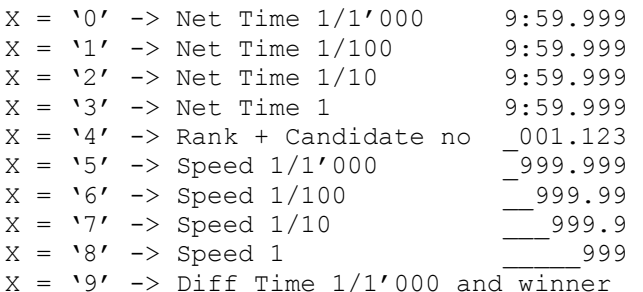

## *125 : Start Light Sequence*

#RP*\_*125 #WP*\_*125\_X &P\_125\_X  $X = '0' \rightarrow \text{Manual}$  $X = '1'$  -> Turn On  $X = '2' \rightarrow Turn$  Off

### *126 : Start Light Color*

#RP*\_*126 #WP*\_*126\_ AA\_BB\_CC\_DD\_EE\_FF &P\_126\_AA\_BB\_CC\_DD\_EE\_FF

A = Start Light 1 color B = Start Light 2 color C = Start Light 3 color D = Start Light 4 color E = Start Light 5 color F = Start Light 6 color

## *127 : Start Light Time*

```
#RP_127 
#WP_127_ATTT_BTTT_CTTT_DTTT_ETTT_FTTT 
 &P_127_ATTT_BTTT_CTTT_DTTT_ETTT_FTTT 
A = Start Light 1 Trigger; T = time in 1/10 secB = Start Light 2 Trigger; T = time in 1/10 sec
C = Start Light 3 Trigger; T = time in 1/10 sec
D = Start Light 4 Trigger; T = time in 1/10 sec
E = Start Light 5 Trigger; T = time in 1/10 sec
F = Start Light 6 Trigger; T = time in 1/10 sec
Trigger = '0' -> Triggered after time
         = '1' -> Triggered after Random Time 
        = '2' -> Triggered by Input 1
         = '3' -> Triggered by SynchIn and after time
```
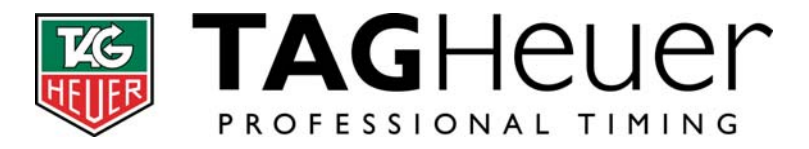

### *128 : Start Light Random min and max Time*

#RP*\_*128 #WP*\_*128\_AAA\_BBB &P\_128\_AAA\_BBB

 $A =$  Random Min time in  $1/10$  sec (0-255)  $B =$  Random Max time in  $1/10$  sec (0-255)

#### *129 : Speed and NetTime Color*

#RP*\_*129 #WP*\_*129\_X\_AA\_BB\_CC\_DD &P\_129\_X\_AA\_BB\_CC\_DD

 $X = Prq nb (1 or 2)$ A = Color when Speed is greater than previous one B = Color when Speed is less or equal than previous one C = Color when NetTime is greater than previous one D = Color when NetTime is less or equal than previous one

### *1***30** *: Counter Init Value*

#RP*\_*130 #WP*\_*130\_VVVVV\_S &P\_130\_VVVVV\_S

 $V =$  Initial Value (00000 - 65535) S = Status register Bit\_0 -> Split Display

### *1***31** *: Advertising Text*

#RP*\_*131\_NL #WP*\_*131\_NL\_TTTTTTTTTTTTTTTT &P\_131\_NL\_TTTTTTTTTTTTTTTT

- N = Text number (hex). Select one of the 16 text locations.
- L = Text part number (hex). Each text location is divided in 16 parts for a total of 256 bytes length).
- $T =$  Text part (16 bytes max)

### *132 : Default Color*

#RP*\_*132 #WP*\_*132\_XX &P\_132\_XX

 $X = Color$  used when no other color is specified (00 - 16)

#### *133 : CountDown init value*

#RP*\_*133 #WP*\_*133\_HH:MM:SS &P\_133\_HH:MM:SS

 $H =$  Hours

M = Minutes

S = Seconds

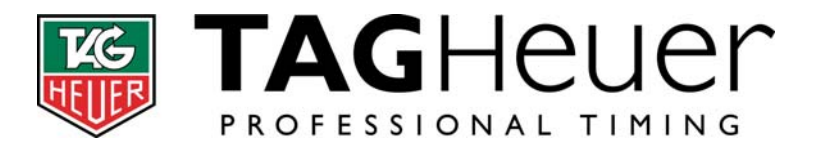

# **9 List of Commands**

## **9.1 Standard commands**

# *001 : Close a Run*

#WC*\_*001

#### *002 : Open a new Run (Only for PTB and SPLIT modes)*  #WC*\_*002

## *003 : Open a timing Mode*

#WC*\_*003\_XX

 $X =$  Timing Mode (00-99)

## *004 : Load an HL940 program*

#WC*\_*004\_XX

X = Program number

### *005 : Clear Memory*

#WC*\_*005\_XXXXX

 $X =$  Security code (12345)

## *006 : Clear an HL940 program*

#WC*\_*006\_XX

X = Program number

### *007 : Start a new synchro*

#WC*\_*007\_TT\_HH:MM\_DD/XX/YY

- T = Synchro Type.
	- 0 -> Not valid
		- 1 -> Internal Synchro (take the internal time for synchro)
		- 2 -> Manual Synchro
		- 3 -> Synchro at Zero
		- 4 -> Master/Slave Synchro
		- 5 -> GPS Synchro

If Manual Synchro is chosen:  $H = Hour$ M = Minute  $D = Day$ 

- X = Month
- $Y = Year$

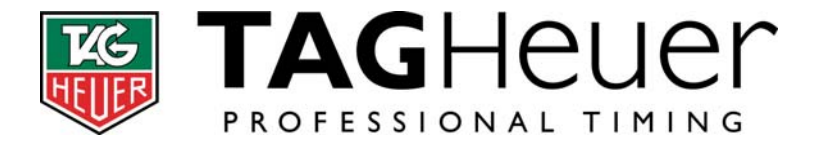

#### *008 : Trigger a manual input pulse*

#WC*\_*008\_XX

 $X =$  Input number ('1'-'4' for CP540 & HL440; '1'-'2' for HL940 & HL975)

#### *009 : System cmd*

#WC*\_*009\_XYYZZ

X = Cmd Id Y = First parameter (Hex format) Y = Second parameter if required (Hex format)

For HL940 & HL440:  $X = 0 \rightarrow Keyboard$  (Y = Activated Key, Z = Not used) 1 -> Buzzer (Y = Beep cmd, Z = Beep time in 10ms)  $Y:$  Bit  $0-1 \rightarrow$  Volume  $(0-3)$ Bit 2-3 -> Tune (Low/Med1/Med2/High)

#### *010 : GSM Control*

#WC*\_*010\_X

 $X = 0 \rightarrow$  GPRS Off 1 -> GPRS Connection 1 2 -> GPRS Connection 2

#### *011 : Ethernet Control*

#WC*\_*011\_X

 $X = 0 \rightarrow$  Ethernet module Off 1 -> Listen with standard IP 2 -> Listen with user IP

#### *012 : Download a Run*

#WC*\_*012\_XX\_YYYY

- $X = Run Number$
- Y = Target (hex format)
	- $Y = 0 \rightarrow$  Download to printer Bit 0 -> Download to RS232 Main Bit\_1 -> Download to RS232 Aux1 Bit 2 -> Download to RS232 Aux2 Bit\_3 -> Download to GSM Bit 4 -> Download to Ethernet Socket 0 Bit 5 -> Download to Ethernet Socket 1 Bit 6 -> Download to Ethernet Socket 2 Bit\_7 -> Download to Ethernet Socket 3

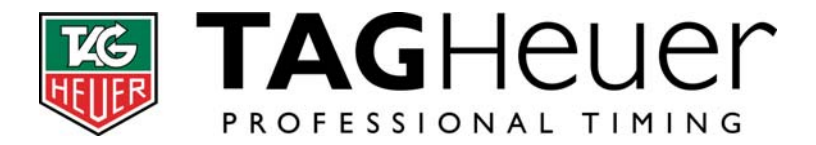

### *013 : Change the identification of a time record*

#WC*\_*013\_CC\_SSSS\_NNNN

- C = Channel number of the record to identify
- S = Sequential number of the record to identify (0001-9999)
- $N = New candidate number (0001 9999)$ .
	- If value = 0000 -> remove identification of the record. If value =  $C \rightarrow$  Cancel the record.

#### *014 : Insert a time record*

#WC*\_*014\_CC\_NNNN\_HH:MM:SS.FFFFF\_DDDDD

- C = Channel number
- $N =$  Candidate number (0000 9999)
- $H =$  Hours  $(0 23)$
- $M =$  Minutes (0 59)
- $S =$  Seconds  $(0 59)$
- $F = decimal part (0 99999)$
- $D =$  Days (0 32767) counting from  $01.01.2000$

#### *015 : Duplicate a time record (create one or more copy)*

#WC*\_*015\_CC\_SSSS\_XXXX\_ZZZZ

C = Channel number of the record to copy S = Sequential number of the record to copy (0001-9999)  $X =$  Candidate number 'from' (0001 - 9999).  $Y =$  Candidate number 'to' (0001 - 9999). If  $Y = X \rightarrow$  create one record. If Y > X -> create Y-X records. If  $Y \leq X \Rightarrow \text{ invalid.}$ 

#### *016 : Activation/Deactivation of events messages*

#WC*\_*016\_XX

 $X =$  Activation register (hex format)

 $X = 0 \rightarrow All$  events are deactivated Bit 0 -> Activate Parameter events '&P' Bit 1 -> Activate Display events '&D, &C, &N' Bit 2 -> Activate System events '&S' Bit\_3 -> Activate Device specific events '&E'

### *017 : Activation/Deactivation of Keyboard or ctrl switches*

#WC*\_*017\_X

 $X = '1'$  -> activation, '0' -> Deactivation

#### *018 : HL975 Start Light Mode Display all Lights*  #WC*\_*018\_CC

C = color

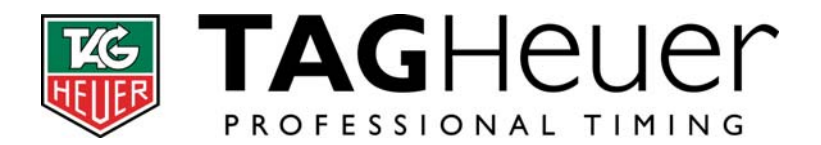

**TAG Heuer<br>
branch of LVMH Swiss Manufactures<br>
SA<br>
Rue Louis-Joseph Chevrolet 6A<br>
Rue Louis-Joseph Chevrolet 6A<br>
CH-2300 La Chaux-de-fonds<br>
Tel : + 41 (0) 32 919 80 00<br>
<del>Fax : +41</del> (0) 32 919 80 06<br>
www.tagheuer-timing.com** 

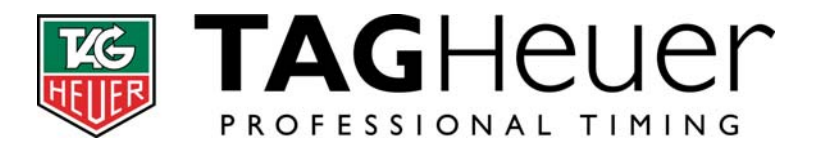

# **10 CP540 section**

# **10.1 List of supported messages:**

# **Messages ID, from Device to Host:**

- !! Device Type and ID Header (Sending this message before any other messages will specified the Source/Destination)
- AK Command acknowledge
- ID Serial number
- SN Serial number + device type + soft version
- OP Opening a Run
- CL Closing a Run
- DS Start of download
- DE End of download
- TN New time
- T- Time whose identification has been removed
- T\* Time which received a new identification
- T+ Inserted Time
- T= Duplicated Time
- TC Cancelled Time
- AN Answer to #RT or #DL command: Original Time
- A- Answer to #RT or #DL command: Time with removed identification
- A\* Answer to #RT or #DL command: Time with a new identification
- A+ Answer to #RT or #DL command: Inserted Time
- A= Answer to #RT or #DL command: Duplicated Time
- AC Answer to #RT or #DL command: Cancelled Time
- !N Download a run device to device: Original Time
- $!$ <br> $!$  Download a run device to device: Time with a new identification<br> $!$
- Download a run device to device: Time with a new identification
- !+ Download a run device to device: Inserted Time
- != Download a run device to device: Duplicated Time
- !C Download a run device to device: Cancelled Time
- !T Synchro Time
- IR Intermediate Result
- DR Differential Result
- RR Result (Finish Start or Lap)
- GR General Result (Finish Start + Result of another run)
- VE Speed
- &P Parameter (Answer to a #RP, or in case of an event if the command #EE was previously activated)
- UN GPRS User Name
- PW GPRS Password

# **Messages ID (commands), from Host to Device:**

- #ID Get serial number
- #SN Get serial number + device type
- #PL Print out a line (24 chars maximum)
- #DL Download a Run

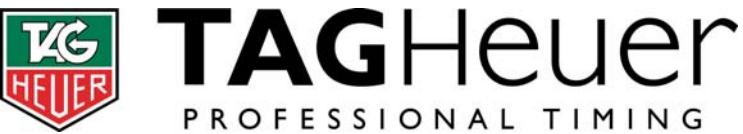

Rue Louis-Joseph Chevrolet 6A CH-2300 La Chaux-de-fonds Tel : + 41 (0) 32 919 80 00 Fax : +41 (0) 32 919 90 26

**TAG Heuer** 

**SA**  Dept Timing

**branch of LVMH Swiss Manufactures** 

er-timing.com

- #RT Recall Time
- Request date and time for synchro #IT Request<br>#SL Start List
- 
- #GP GPRS parameters (only with GSM Docking station)
- #BM Send a message to all ports (RS232, Ethernet, GPRS)
- #EE Activate/Deactivate evens messages
- #RP Read parameter (Parameter is sent in message &P)
- #WR Write parameter
- #WC Write Command
- #UN Request GPRS User Name (only with GSM Docking station)
- #PW Request GPRS password (only with GSM Docking station)
- #GC GPRS connection accepted/rejected

## **Parameters:**

- 001 : Precision
- 002 : Timing mode
- 003 : Run number
- 004 : Locking time
- 005 : Numbering
- 006 : Input status
- 007 : Beep Volume
- 008 : GPS status (Only with docking GPS station)
- 009 : Time zone (Only with docking GPS station)
- 010 : Synchro status
- 011 : Printer status
- 012 : Language
- 013 : Speed Setting
- 014 : Speed Unit
- 015 : RS232 Main definition
- 016 : RS232 Main Baudrate
- 019 : RS232 Aux2 definition
- 020 : RS232 Aux2 Baudrate
- 021 : External Display Mode
- 022 : External Display time delay
- 023 : Input direction Status
- 025 : Power supply status
- 026 : Next candidate number
- 027 : Add a candidate number to the waiting list
- 029 : Internal Display Intensity
- 030 : GPRS settings (Only with GSM docking station)
- 032 : GPS position

## **Commands:**

- 001 : Close a Run
- 002 : Open a new Run (Only for PTB and SPLIT modes)
- 003 : Open a timing Mode
- 005 : Clear Memory
- 007 : Start a new synchro
- 008 : Trigger a manual input pulse

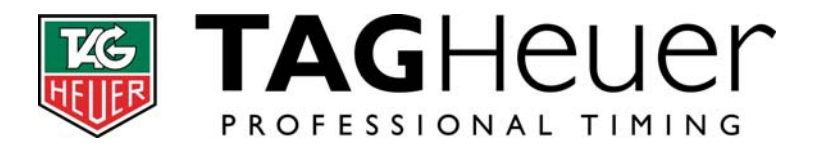

# **11 HL440 section**

# **11.1 List of supported messages:**

# **Messages ID, from Device to Host:**

- !! Device Type and ID Header (Sending this message before any other messages will specified the Source/Destination)
- AK Command acknowledge
- ID Serial number
- SN Serial number + device type + soft version
- OP Opening a Run
- CL Closing a Run
- DS Start of download
- DE End of download
- TN New time
- T- Time whose identification has been removed
- T\* Time which received a new identification
- T+ Inserted Time
- T= Duplicated Time
- TC Cancelled Time
- AN Answer to #RT or #DL command: Original Time
- A- Answer to #RT or #DL command: Time with removed identification
- A\* Answer to #RT or #DL command: Time with a new identification
- A+ Answer to #RT or #DL command: Inserted Time
- A= Answer to #RT or #DL command: Duplicated Time
- AC Answer to #RT or #DL command: Cancelled Time
- !N Download a run device to device: Original Time
- 
- $!$ <br> $!$  Download a run device to device: Time with a new identification<br> $!$ Download a run device to device: Time with a new identification
- !+ Download a run device to device: Inserted Time
- != Download a run device to device: Duplicated Time
- !C Download a run device to device: Cancelled Time
- !T Synchro Time
- &P Parameter (Answer to a #RP, or in case of an event if the command #EE was previously activated)
- &S System event

# **Messages ID (commands), from Host to Device:**

- #ID Get serial number
- #SN Get serial number + device type
- #PL Print out a line (24 chars maximum)
- #DL Download a Run
- #RT Recall Time
- #!T Request date and time for synchro
- #BM Send a message to all ports (RS232, Ethernet, GPRS)
- #EE Activate/Deactivate evens messages
- #RP Read parameter (Parameter is sent in message &P)
- #WR Write parameter

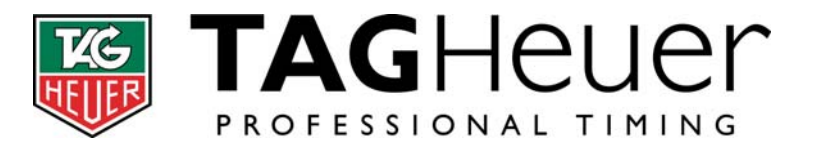

#WC Write Command

# **Parameters:**

- 001 : Precision
- 002 : Timing mode
- 003 : Run number
- 004 : Locking time
- 005 : Numbering
- 006 : Input status
- 007 : Beep Volume
- 009 : Time zone
- 010 : Synchro status 011 : Printer status
- 012 : Language
- 015 : RS232 Main port definition
- 016 : RS232 Main port Baudrate
- 017 : RS232 Aux1 definition
- 018 : RS232 Aux1 Baudrate
- 021 : External Display Mode
- 022 : External Display time delay
- 023 : Input direction Status
- 024 : Capture Windows (For training mode)
- 025 : Power supply status
- 026 : Next candidate number
- 038 : Memory Free

# **Commands:**

- 001 : Close a Run
- 002 : Open a new Run (Only for PTB and SPLIT modes)
- 003 : Open a timing Mode
- 005 : Clear Memory
- 007 : Start a new synchro
- 008 : Trigger a manual input pulse
- 009 : System cmd
- 012 : Download a Run
- 013 : Change the identification of a time record
- 014 : Insert a time record
- 015 : Duplicate a time record (create one or more copy)
- 016 : Activation/Deactivation of events messages (Idem as #EE)
- 017 : Activation/Deactivation of Keyboard or ctrl switches

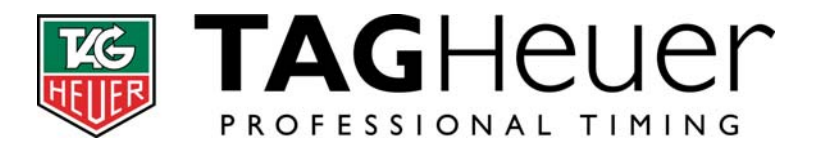

# **12 HL940 section**

# **12.1 List of supported messages:**

# **Messages ID, from Device to Host:**

- !! Device Type and ID Header (Sending this message before any other messages will specified the Source/Destination)
- AK Command acknowledge
- ID Serial number
- SN Serial number + device type + soft version
- OP Opening a Run
- CL Closing a Run
- DS Start of download
- DE End of download
- TN New time
- T- Time whose identification has been removed
- T\* Time which received a new identification
- T+ Inserted Time
- T= Duplicated Time
- TC Cancelled Time
- 
- TI Ideal start Time<br>AN Answer to #RT or #DL command: Original Time
- A- Answer to #RT or #DL command: Time with removed identification
- A\* Answer to #RT or #DL command: Time with a new identification
- A+ Answer to #RT or #DL command: Inserted Time
- A= Answer to #RT or #DL command: Duplicated Time
- AC Answer to #RT or #DL command: Cancelled Time
- !N Download a run device to device: Original Time
- 
- $!$ <br> $!$  Download a run device to device: Time with a new identification<br> $!$  $!^*$  Download a run device to device: Time with a new identification<br> $!+$  Download a run device to device: Inserted Time
- Download a run device to device: Inserted Time
- != Download a run device to device: Duplicated Time
- !C Download a run device to device: Cancelled Time
- !T Synchro Time
- &P Parameter (Answer to a #RP, or in case of an event if the command #EE was previously activated)
- UN GPRS User Name
- PW GPRS Password
- &S System event
- &C Cadran event (LEDs)
- &N Needles event (Hours and minutes)
- &D Internal display event
- &E Sme Program event

## **Messages ID (commands), from Host to Device:**

- #ID Get serial number
- #SN Get serial number + device type
- #PL Print out a line (24 chars maximum)
- #DL Download a Run

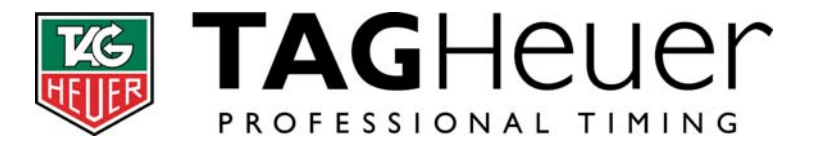

**SA**  Dept Timing Rue Louis-Joseph Chevrolet 6A CH-2300 La Chaux-de-fonds Tel : + 41 (0) 32 919 80 00 Fax : +41 (0) 32 919 90 26 er-timing.com

**branch of LVMH Swiss Manufactures** 

**TAG Heuer** 

- #RT Recall Time
- #!T Request date and time for synchro
- #GP GPRS parameters (only if GPRS module present)
- #BM Send a message to all ports (RS232, Ethernet, GPRS)
- #EE Activate/Deactivate evens messages
- #RP Read parameter (Parameter is sent in message &P)
- #WR Write parameter
- #WC Write Command
- #UN Request GPRS User Name
- #PW Request GPRS password
- #GC GPRS connection accepted/rejected
- #&S System event

## **Parameters:**

- 001 : Precision
- 002 : Timing mode
- 003 : Run number
- 004 : Locking time
- 005 : Numbering
- 006 : Input status
- 007 : Beep Volume
- 008 : GPS status
- 009 : Time zone
- 010 : Synchro status
- 011 : Printer status
- 012 : Language
- 015 : RS232 Main port definition
- 016 : RS232 Main port Baudrate
- 017 : RS232 Aux1 definition
- 018 : RS232 Aux1 Baudrate
- 019 : RS232 Aux2 definition
- 020 : RS232 Aux2 Baudrate
- 021 : External Display Mode
- 022 : External Display time delay
- 023 : Input direction Status
- 025 : Power supply status
- 026 : Next candidate number
- 028 : Extension modules
- 029 : Internal Display Intensity
- 030 : GPRS settings
- 031 : Ethernet settings
- 032 : GPS position
- 034 : GSM Status
- 035 : Ethernet Status
- 037 : GSM Sim Card balance
- 038 : Memory Free
- 101 : Program number
- 102 : Program-Time Interval between Count Down
- 103 : Program-Count Down

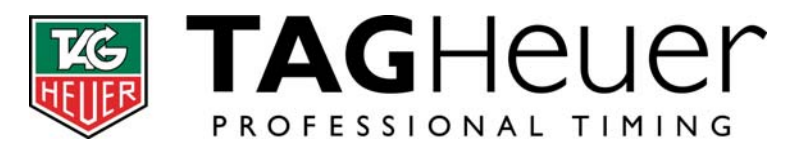

- 104 : Program-Start switch
- 105 : Program-Stop switch
- 106 : Program-Reset switch
- 107 : Program-Beep First 108 : Program-Beep On
- 109 : Program-Beep Off
- 110 : Program-Green Disc
- 111 : Program-Yellow Disc
- 
- 112 : Program-Red Disc
- 113 : Sme Parameters 114 : Program-Sequence

## **Commands:**

- 001 : Close a Run
- 002 : Open a new Run (Only for PTB and SPLIT modes)
- 003 : Open a timing Mode
- 004 : Open an HL940 program
- 005 : Clear Memory
- 006 : Clear an HL940 program
- 007 : Start a new synchro
- 008 : Trigger a manual input pulse
- 009 : System cmd
- 010 : Gsm Control
- 011 : Ethernet Control
- 012 : Download a Run
- 016 : Activation/Deactivation of events messages (Idem as #EE)
- 017 : Activation/Deactivation of Keyboard or ctrl switches

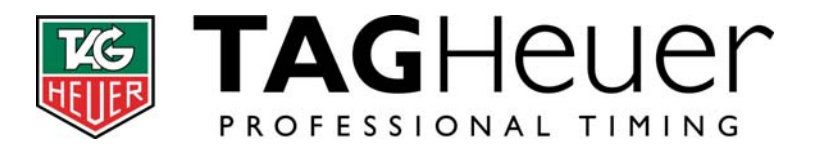

# **12.2 Details of specific messages:**

# *HL940 Cadran Event (&C):*

<S>&C\_*EEXX*<E>

 $E =$  Event ID (Hex format)  $X = Data$  (Hex format)

Command and data are encoded on 7 bits (0..127) . The eight bit (Msb) when '1' means a command, when '0' a data . All Data are in hexadecimal format.

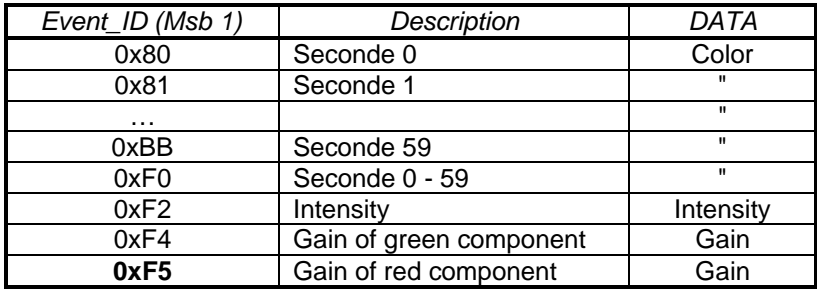

Color:  $000000$  G R , R-G a 1 = > Led on Intensity: 0..100 (%) Gain: 0..100 (%)

# *HL940 Display Event (&D):*

<S>&D\_EE*XXYYZZ*<E>

 $E =$  Event ID (Hex format)  $X = Data 1$  (Hex format)  $Y = Data 2$  (Hex format)

 $Z = Data 3$  (Hex format)

Command and data are encoded on 7 bits (0..127) . The eight bit (Msb) when '1' means a command, when '0' a data . All Data are in hexadecimal format.

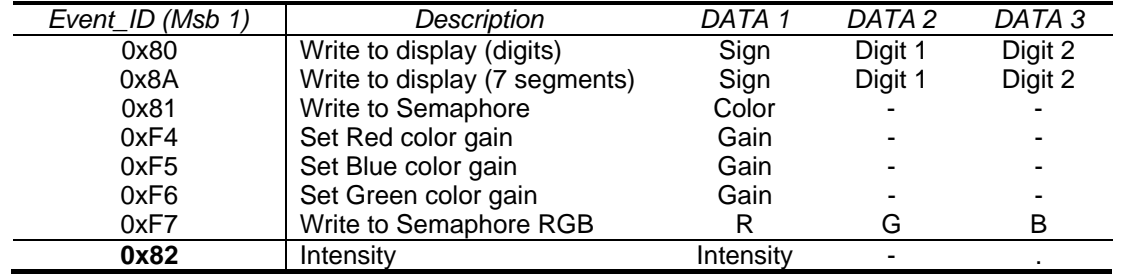

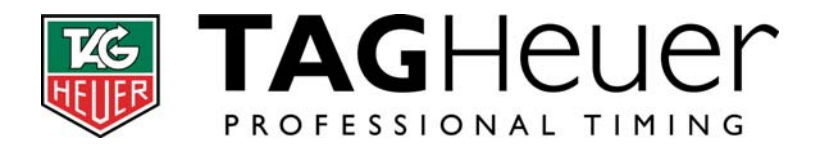

Color:  $000000BGR$ , B-R-G a 1 => Led on Gain : 0..100 (%) R/G/B: 0..100 (%) Intensity: 0..100 (%)

If Event  $Id = 0x80$ Sign: ASCII character  $('+′ = 0x2B, '-' = 0x2D)$ Digit1 & digit2 -> ASCII character ('0' = 0x30)

If Event  $Id = 0x8A$ Sign:  $0 \Rightarrow$  none,  $1 \Rightarrow$  '-',  $2 \Rightarrow$  '+' Digit1 & digit2 -> 7 segment data (0x3Ffor '0')

Cmd 0xF7 is used by default for semaphore with the following data:

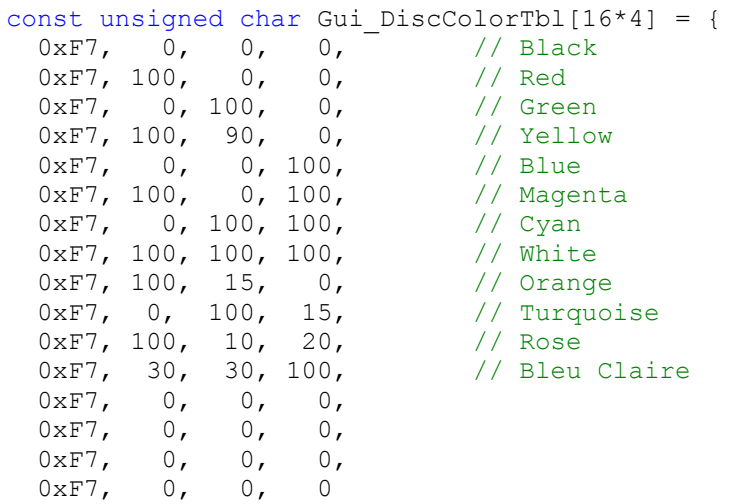

};

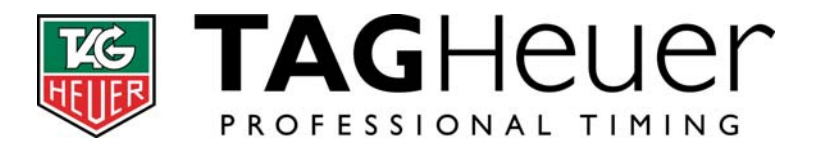

# **13 HL975 section**

# **13.1 List of supported messages:**

# **Messages ID, from Device to Host:**

- !! Device Type and ID Header (Sending this message before any other messages will specified the Source/Destination)
- AK Command acknowledge
- ID Serial number
- SN Serial number + device type + soft version
- OP Opening a Run
- CL Closing a Run
- DS Start of download
- DE End of download
- TN New time
- T- Time whose identification has been removed
- T\* Time which received a new identification
- T+ Inserted Time
- T= Duplicated Time
- TC Cancelled Time
- AN Answer to #RT or #DL command: Original Time
- A- Answer to #RT or #DL command: Time with removed identification
- A\* Answer to #RT or #DL command: Time with a new identification
- A+ Answer to #RT or #DL command: Inserted Time
- A= Answer to #RT or #DL command: Duplicated Time
- AC Answer to #RT or #DL command: Cancelled Time
- !N Download a run device to device: Original Time
- $!$ <br> $!$  Download a run device to device: Time with a new identification<br> $!$
- Download a run device to device: Time with a new identification
- !+ Download a run device to device: Inserted Time
- != Download a run device to device: Duplicated Time
- !C Download a run device to device: Cancelled Time
- !T Synchro Time
- RR Result (Finish Start or Lap)
- VE Speed
- &P Parameter (Answer to a #RP, or in case of an event if the command #EE was previously activated)
- UN GPRS User Name
- PW GPRS Password
- &S System event
- &D Internal display event

# **Messages ID (commands), from Host to Device:**

- #ID Get serial number
- #SN Get serial number + device type
- #PL Print out a line (24 chars maximum)
- #DL Download a Run
- #RT Recall Time
- #!T Request date and time for synchro

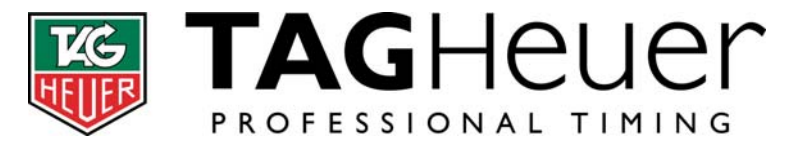

- #GP GPRS parameters (only if GPRS module present)
- #BM Send a message to all ports (RS232, Ethernet, GPRS)
- #EE Activate/Deactivate evens messages
- #RP Read parameter (Parameter is sent in message &P)
- #WR Write parameter
- #WC Write Command
- #UN Request GPRS User Name
- #PW Request GPRS password
- #GC GPRS connection accepted/rejected

## **Parameters:**

- 001 : Precision
- 002 : Timing mode
- 003 : Run number
- 004 : Locking time
- 005 : Numbering
- 006 : Input status
- 008 : GPS status
- 009 : Time zone
- 009 : Time zone
- 010 : Synchro status
- 012 : Language 013 : Speed Setting
- 014 : Speed Unit
- 015 : RS232 Main port definition
- 016 : RS232 Main port Baudrate
- 017 : RS232 Aux1 definition
- 018 : RS232 Aux1 Baudrate
- 023 : Input direction Status
- 025 : Power supply status
- 026 : Next candidate number
- 028 : Extension modules
- 029 : Internal Display Intensity
- 030 : GPRS settings
- 031 : Device address
- 032 : GPS position
- 036 : Inputs mapping
- 035 : Ethernet Status
- 037 : GSM Sim Card balance
- 038 : Memory Free
- 120 : HL975 Operating mode
- 121 : Speed Format
- 122 : Net Time Format
- 123 : Net Time Format
- 124 : HL960 Format
- 125 : Start Light Sequence
- 126 : Start Light Color
- 127 : Start Light Time
- 128 : Start Light Random min and max Time
- 129 : Speed and NetTime Color

#### **TAG Heuer branch of LVMH Swiss Manufactures SA**  Dept Timing Rue Louis-Joseph Chevrolet 6A CH-2300 La Chaux-de-fonds Tel : + 41 (0) 32 919 80 00 Fax : +41 (0) 32 919 90 26 er-timing.com

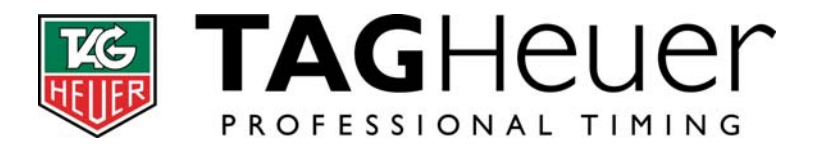

- *1*30 *: Counter Init Value*
- *1*31 *: Advertising Text*
- 132 : Default Color
- 133 : CountDown init value

# **Commands:**

001 : Close a Run

- 002 : Open a new Run (Only for PTB and SPLIT modes)
- 005 : Clear Memory
- 007 : Start a new synchro
- 008 : Trigger a manual input pulse
- 018 : HL975 Start Light Mode Display all Lights

# **13.2 Details of specific messages:**

# *HL975 Display Event (&D):*

<S>&D\_N*EEXXXXXXXXXX*<E>

- $N =$  Display number (1 or 2)
- $E =$  Evend Id (Hex format)

 $X = Data$  (Hex format)

Command and data are encoded on 7 bits (0..127) . The eighth bit (Msb) when '1' means a command, when '0' a data . All Data are in hexadecimal format.

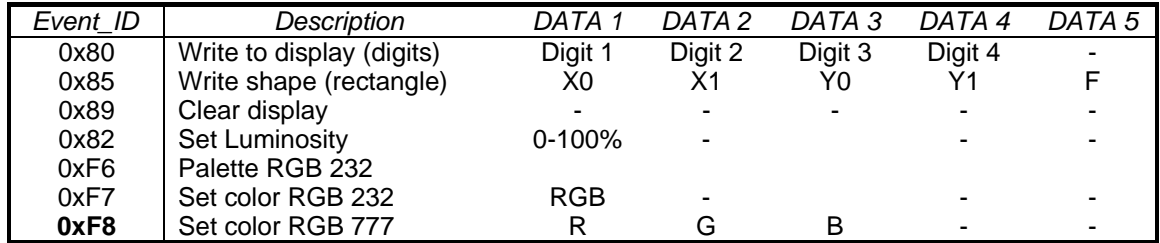

X0, X1 : (0 to 23) Y0, Y1 : (0 to 7)  $F : '0' = Filled, '1' = Not Filled$  $R, G, B$  :  $(0 - 100)$